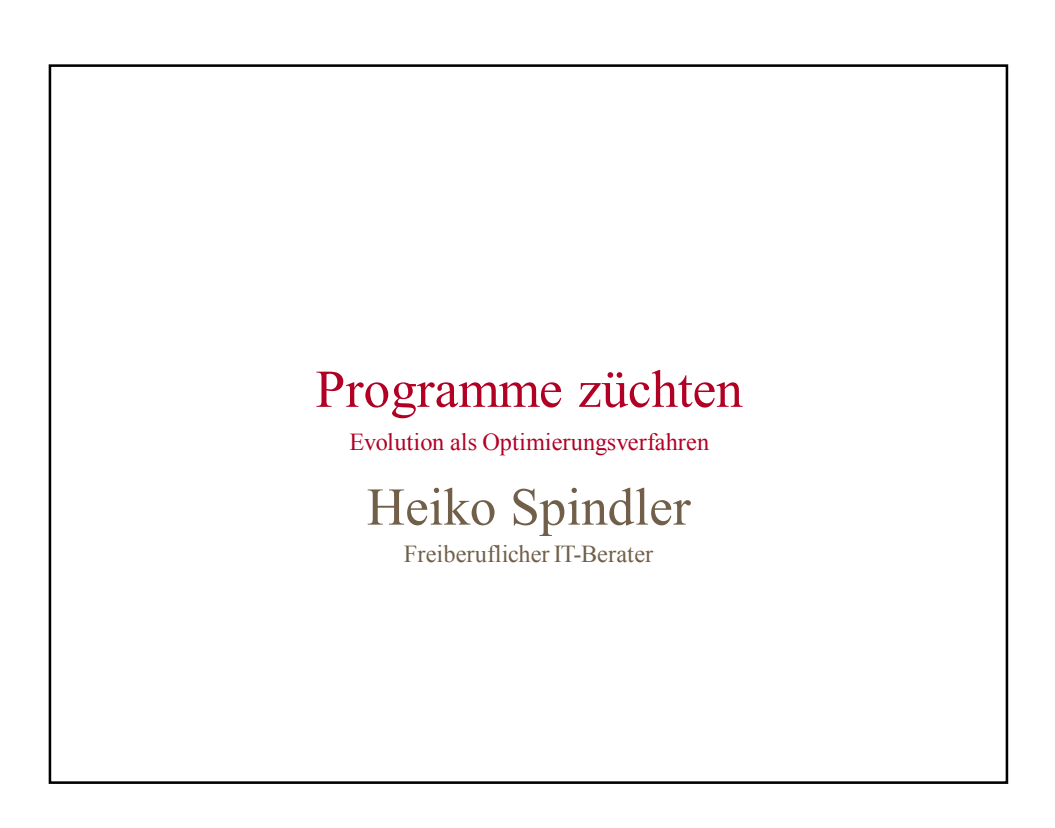

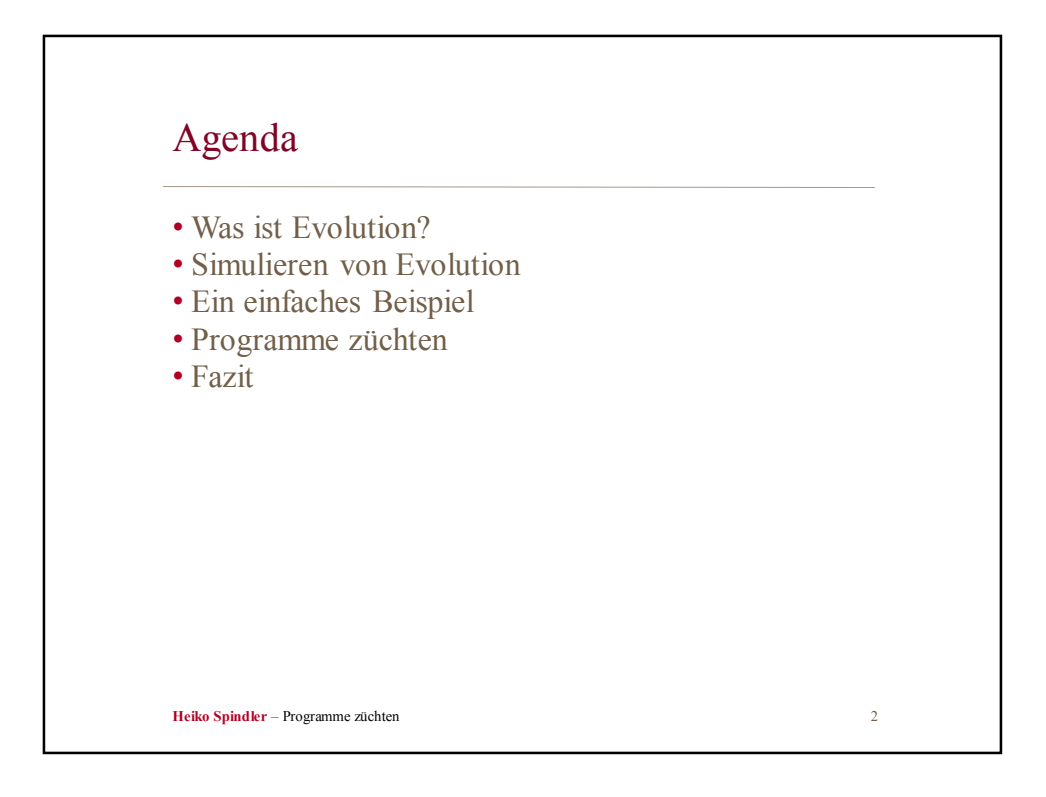

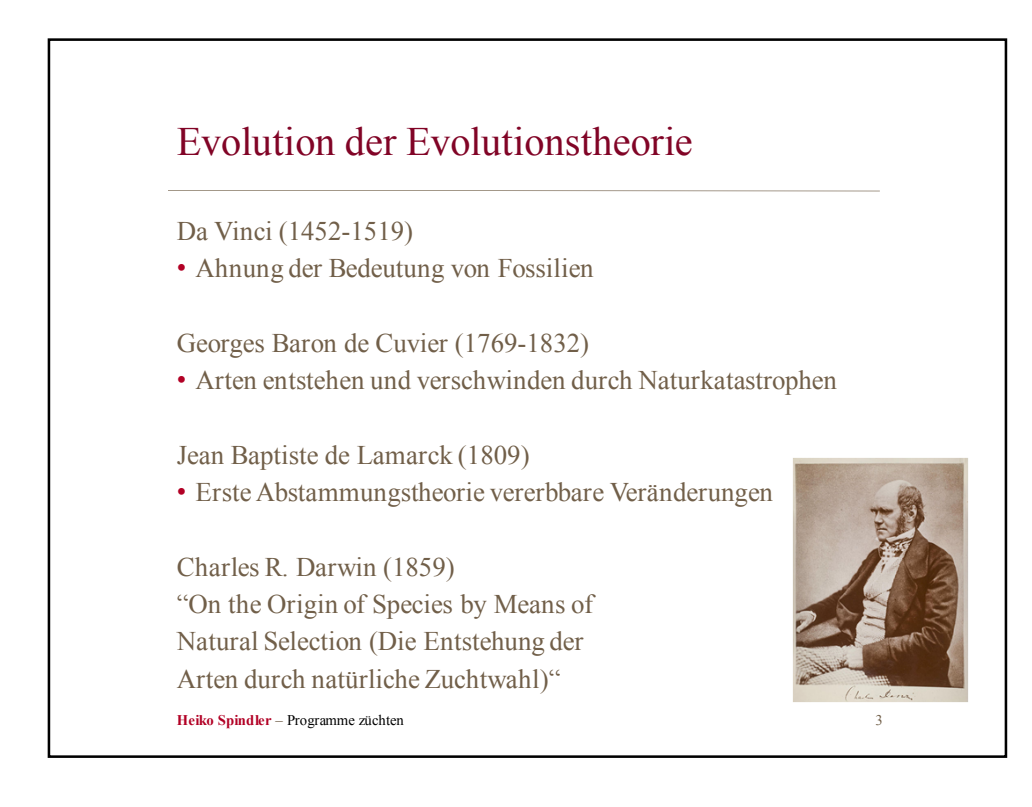

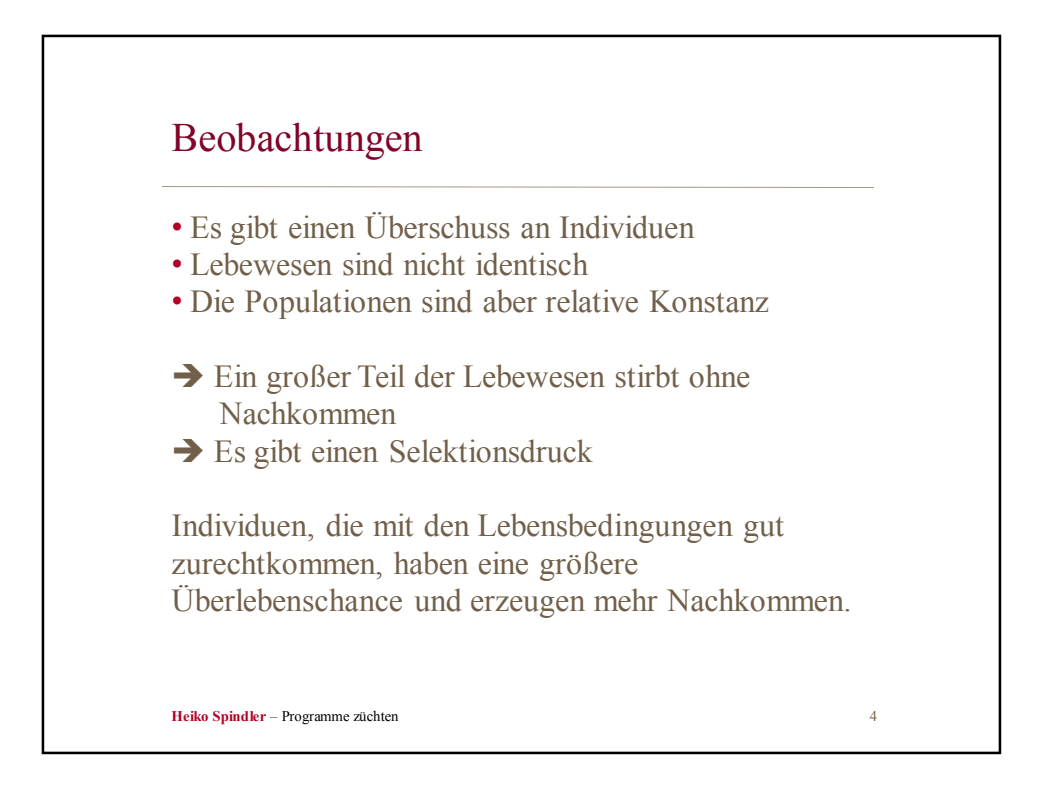

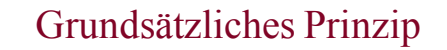

- Lebewesen geben Ihre Eigenschaften an Ihre Nachkommen weiter. Dabei entstehen zufällige Variationen.
- Individuen mit vorteilhaften Eigenschaften haben bessere Chancen sich zu vermehren (differentielle Reproduktion) Diese werden durch natürliche Auslese ausgewählt.

Die Evolutionstheorie erklärt die Vielfalt und Komplexität der Lebewesen und erlaubt es, alle Disziplinen der Biologie zu vereinen.

**Heiko Spindler** – Programme züchten

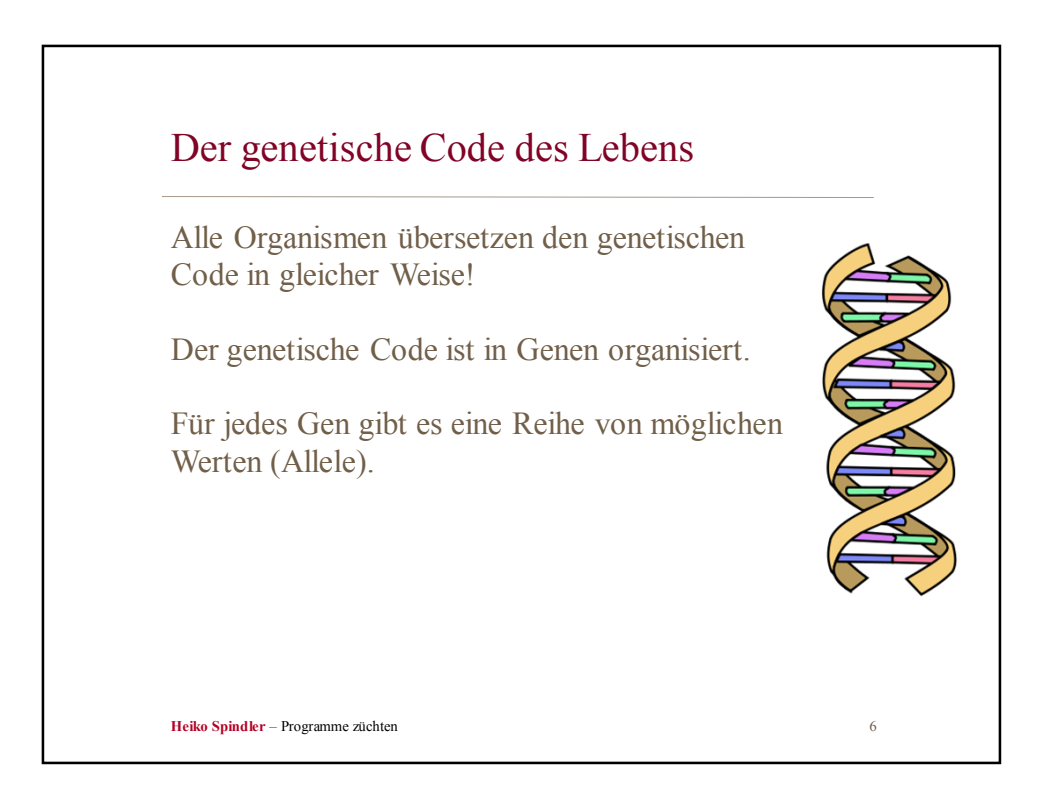

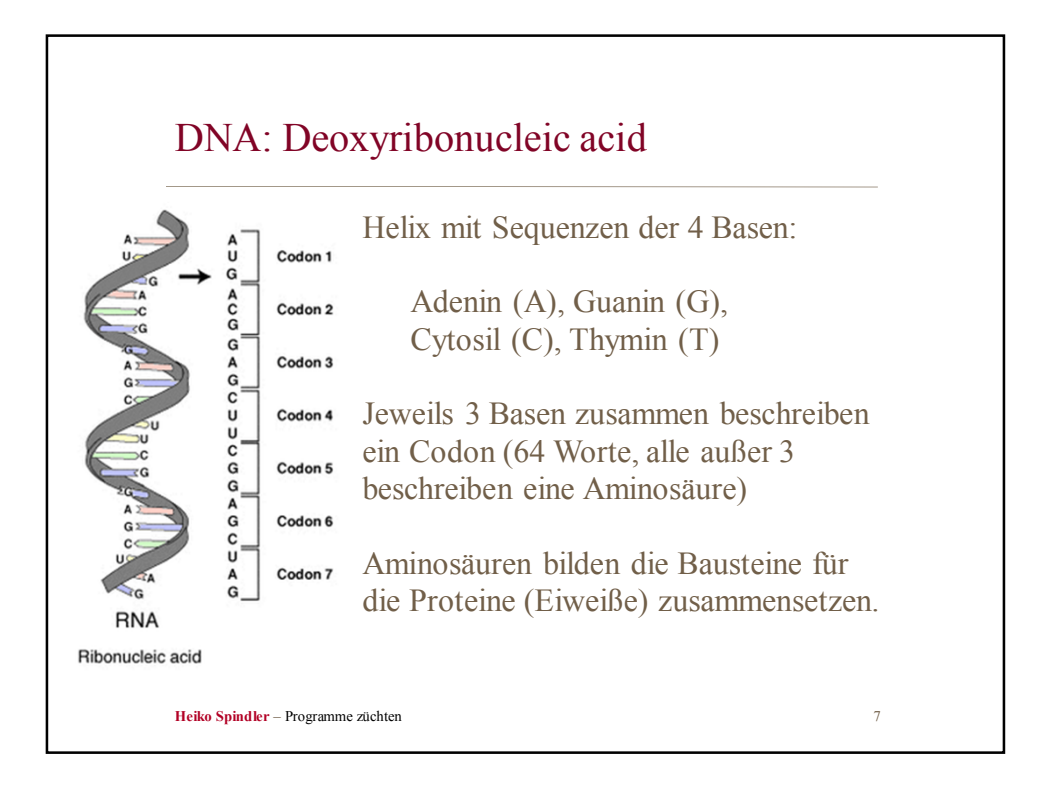

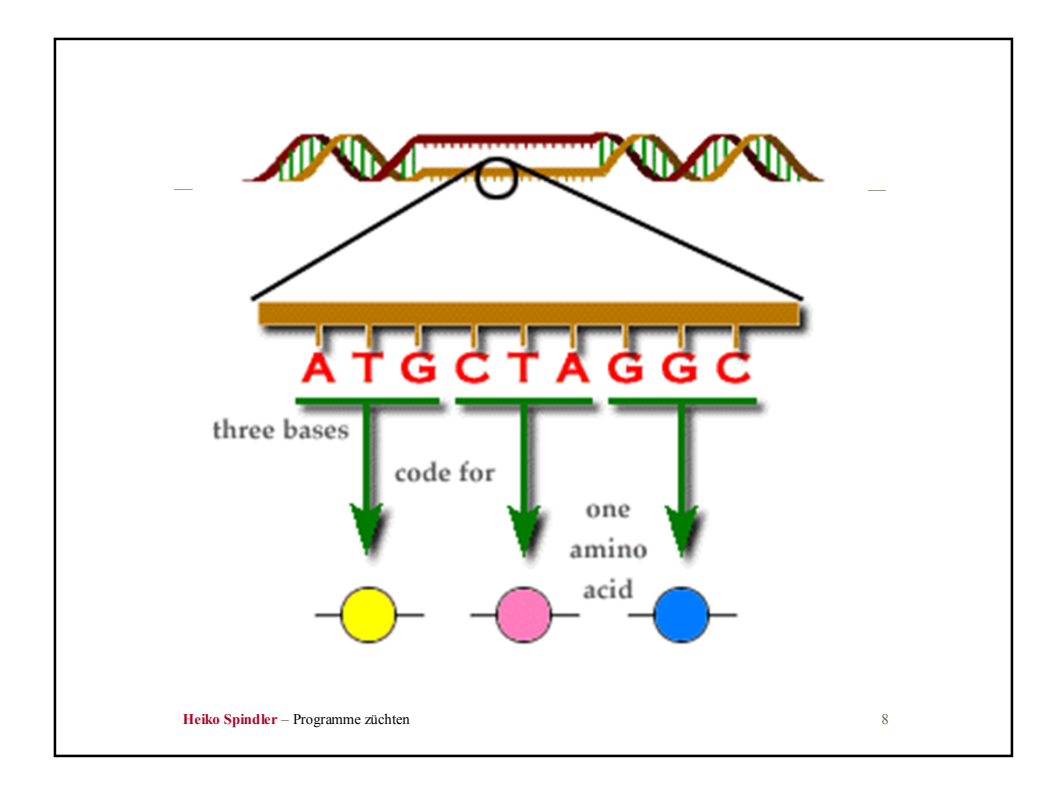

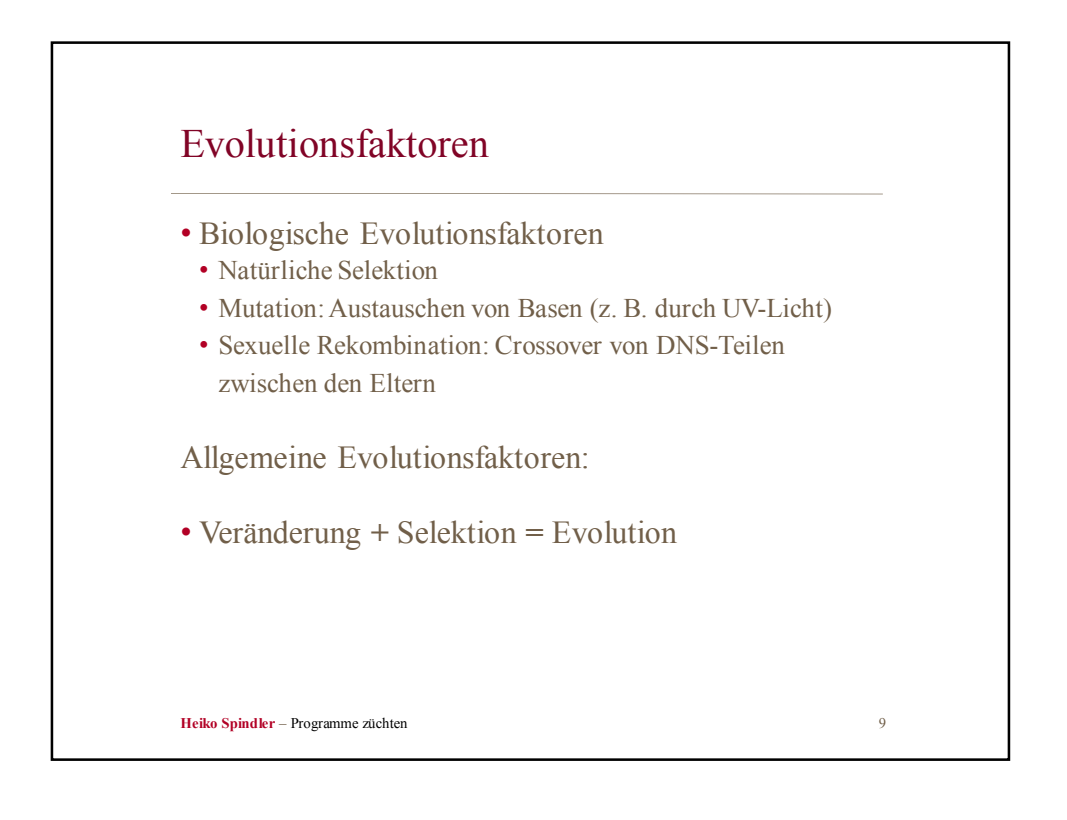

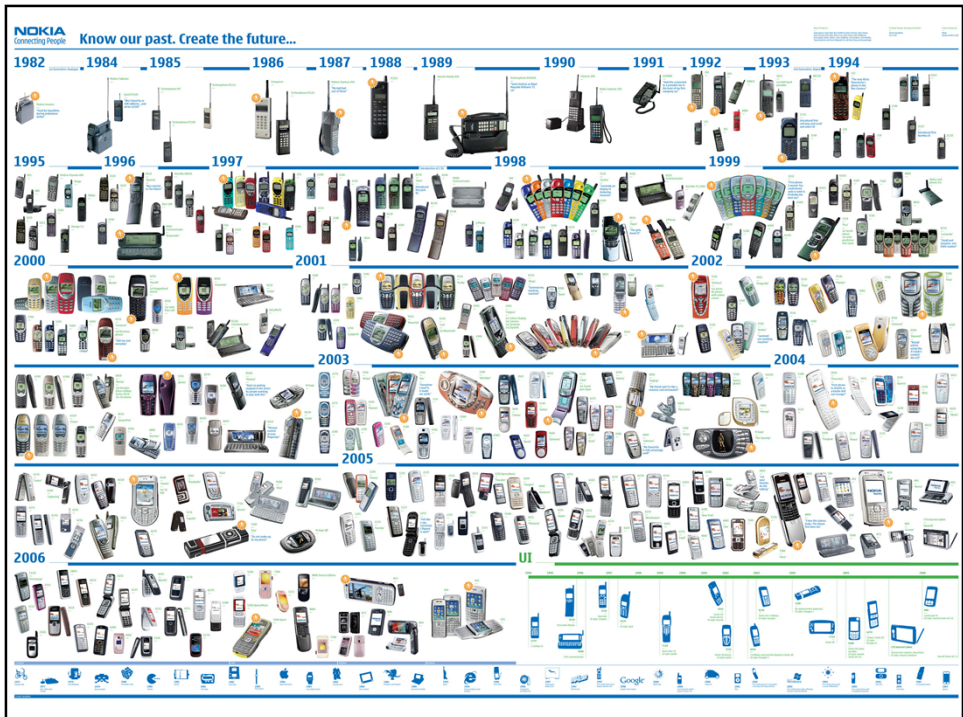

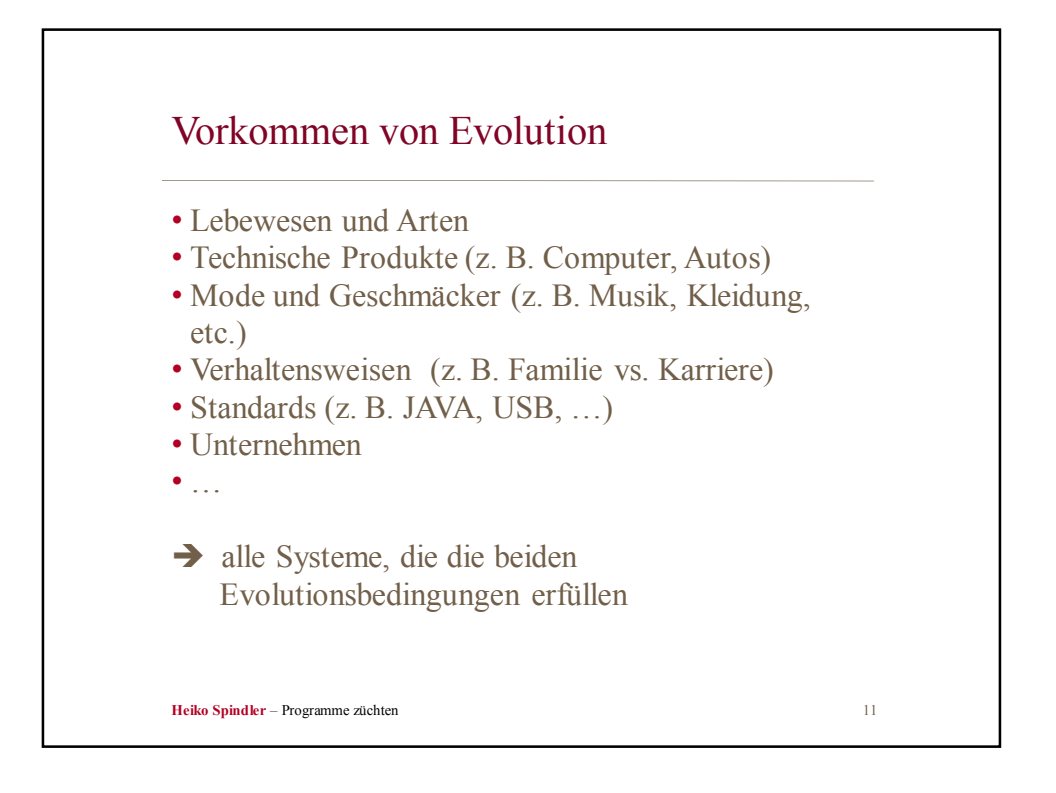

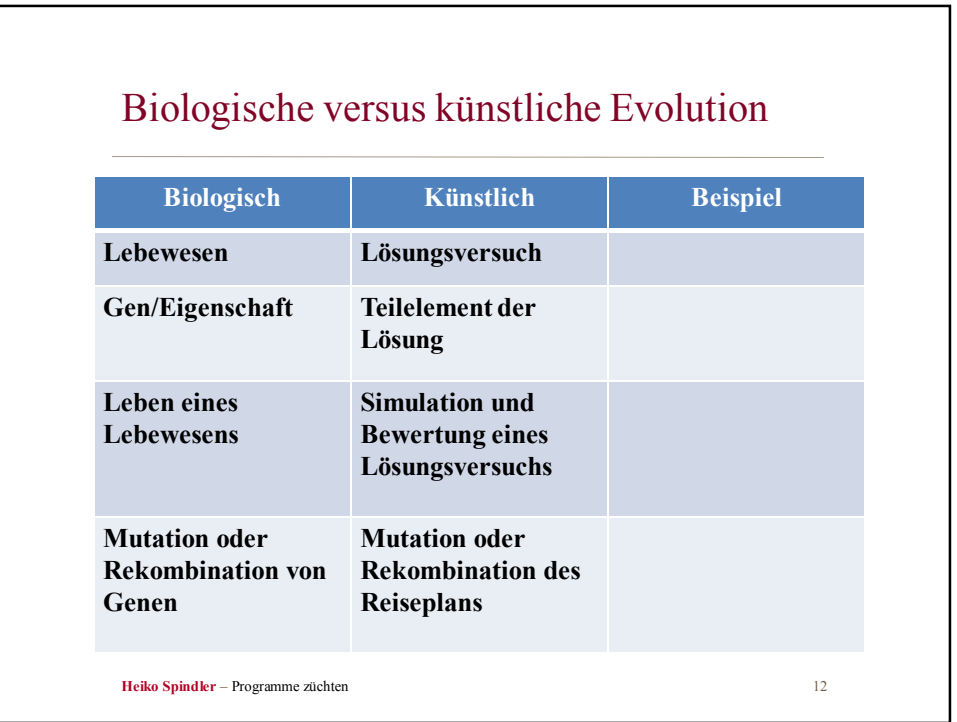

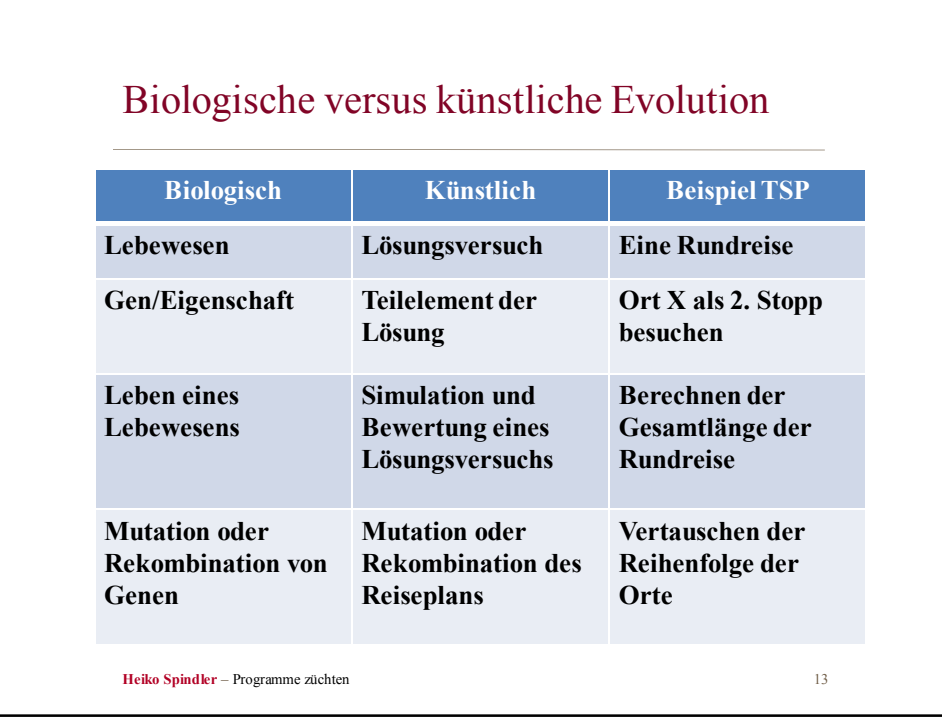

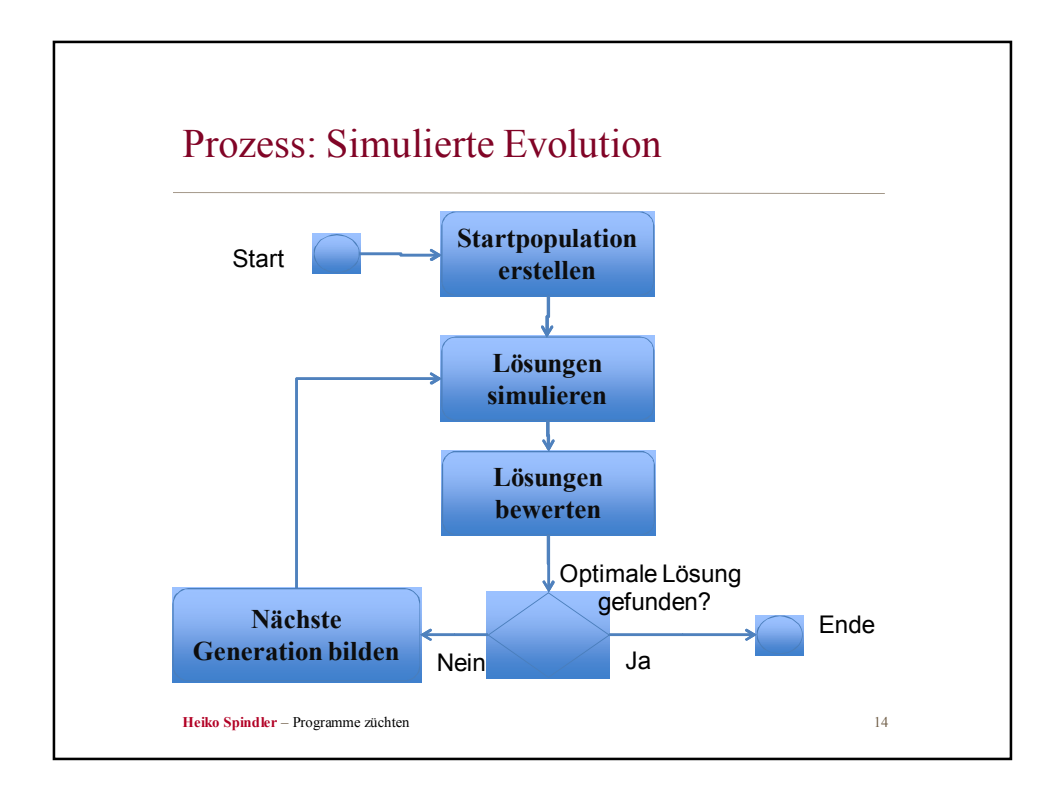

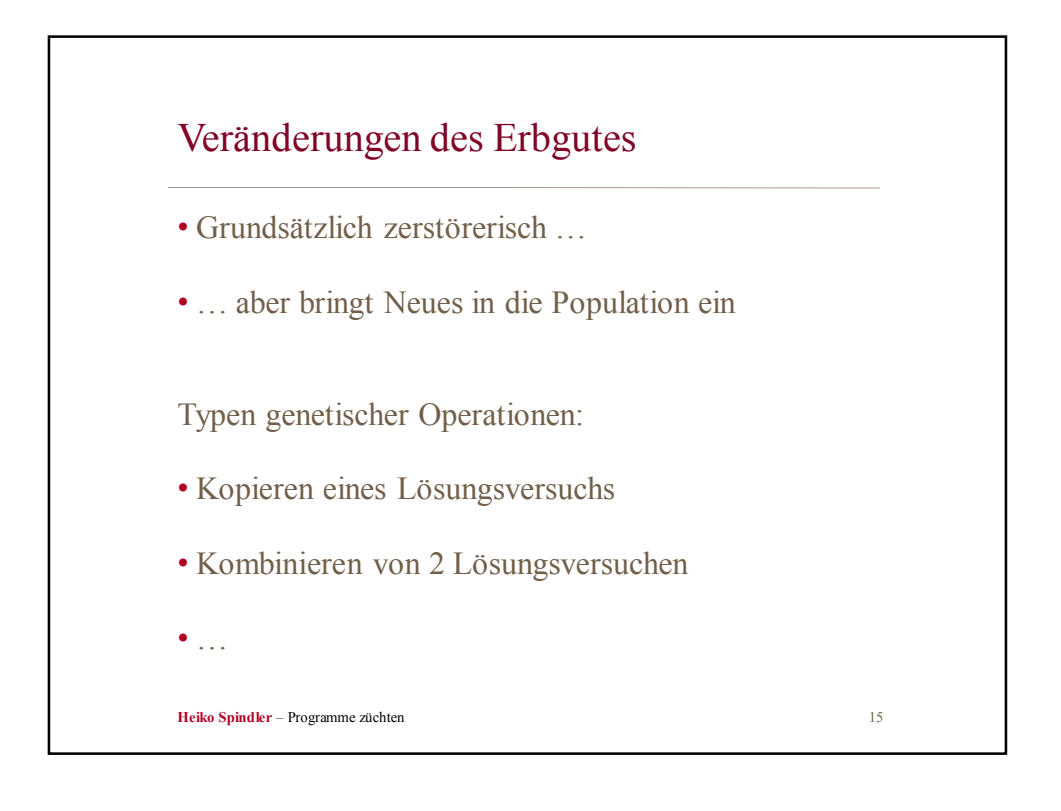

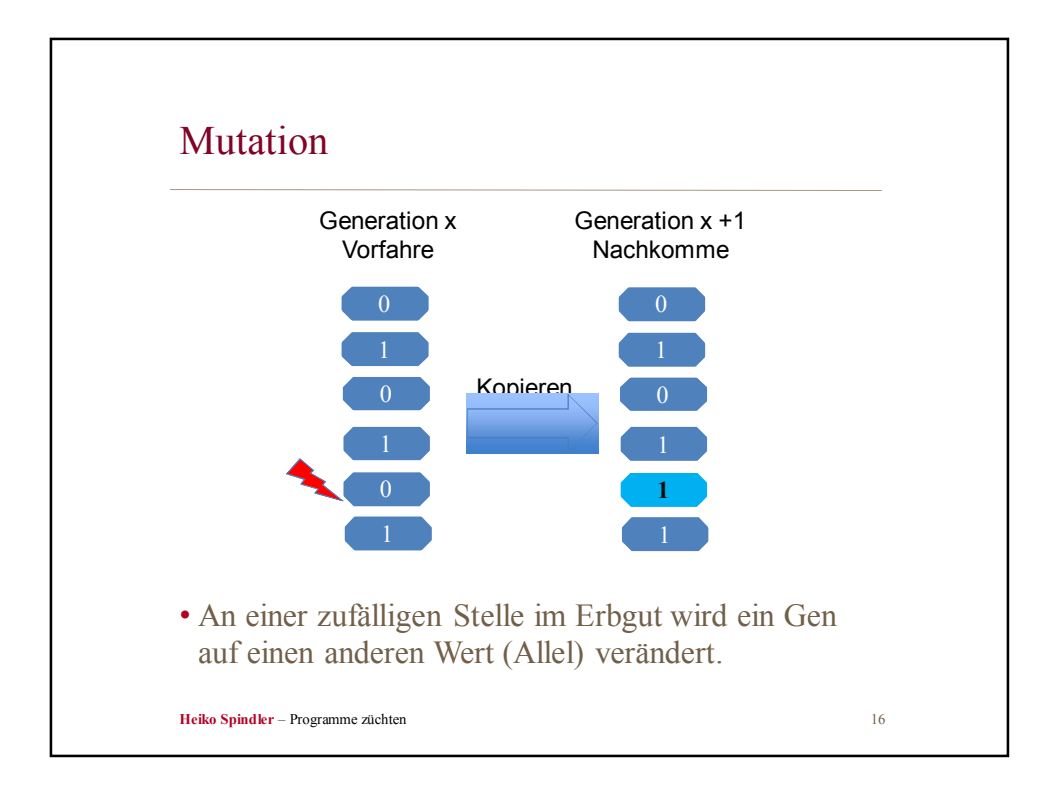

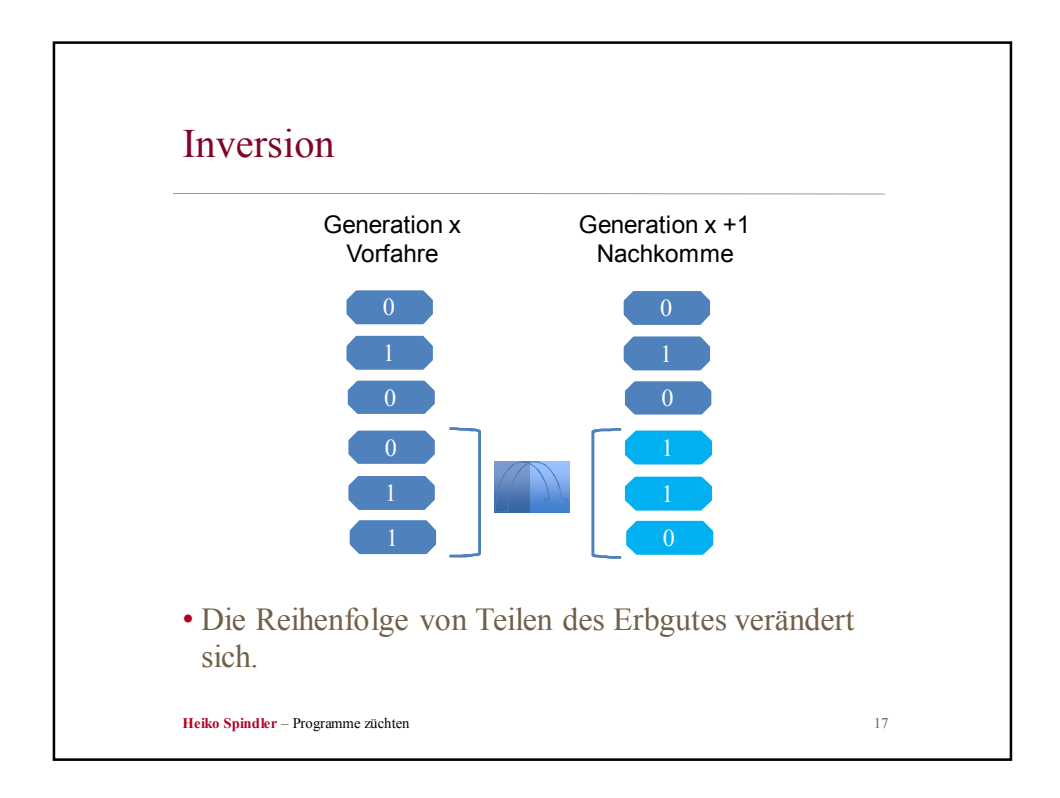

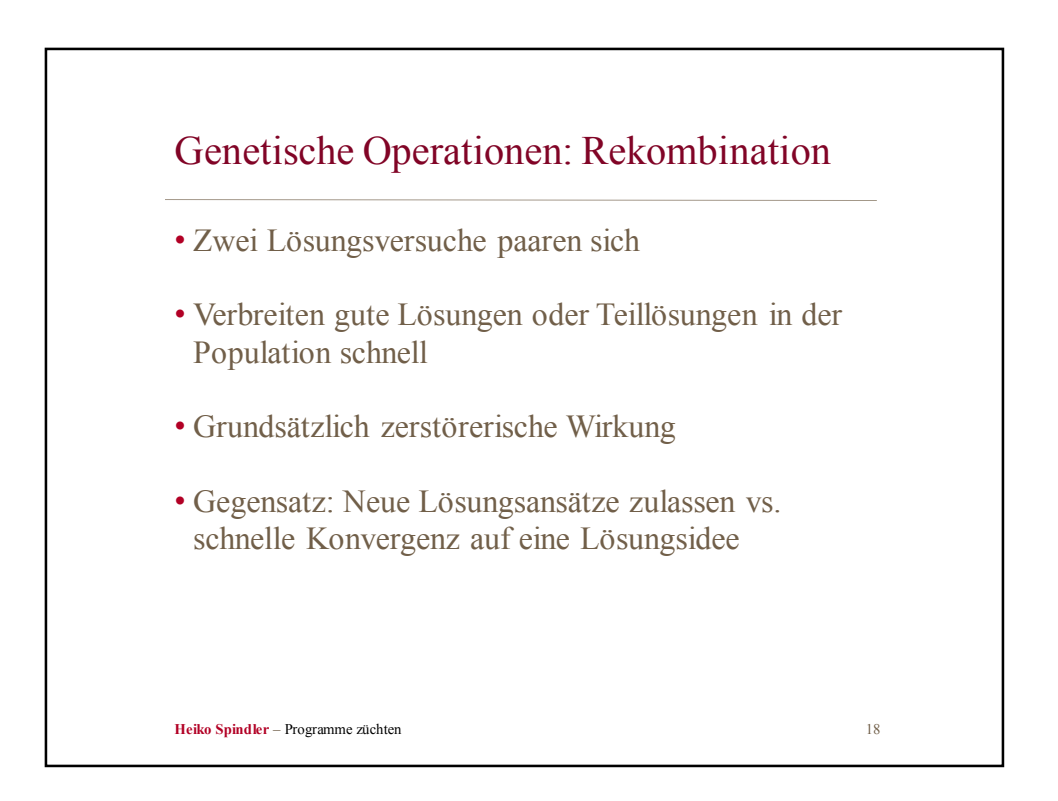

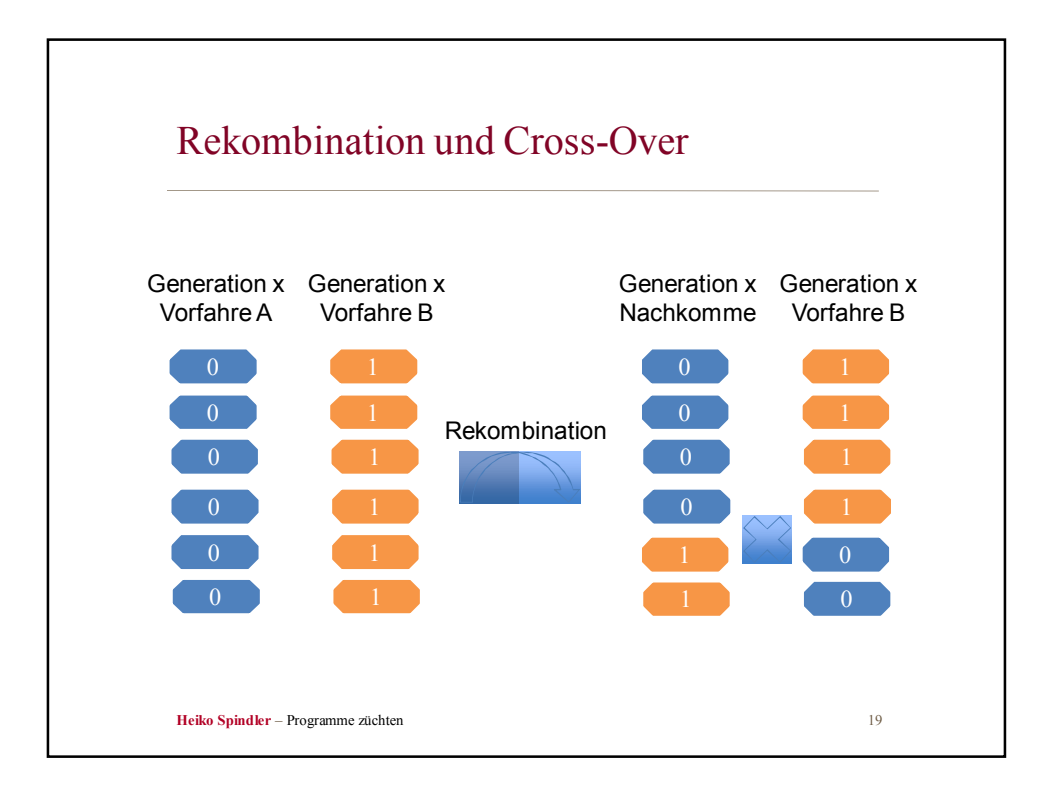

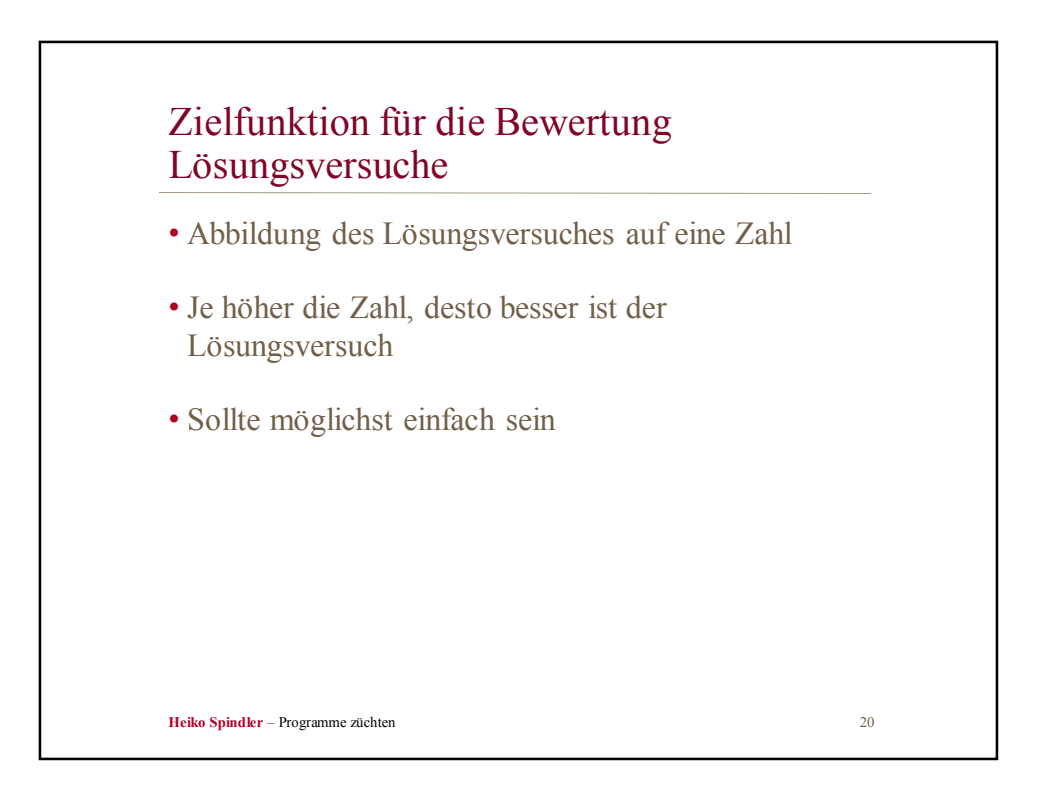

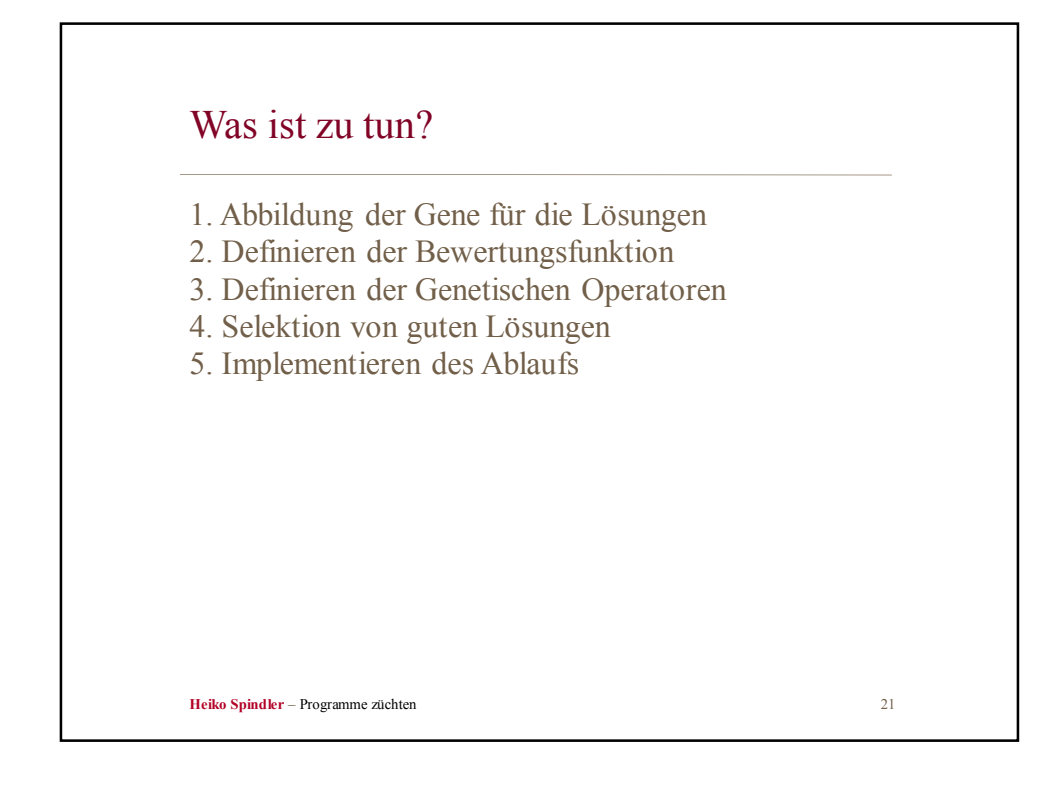

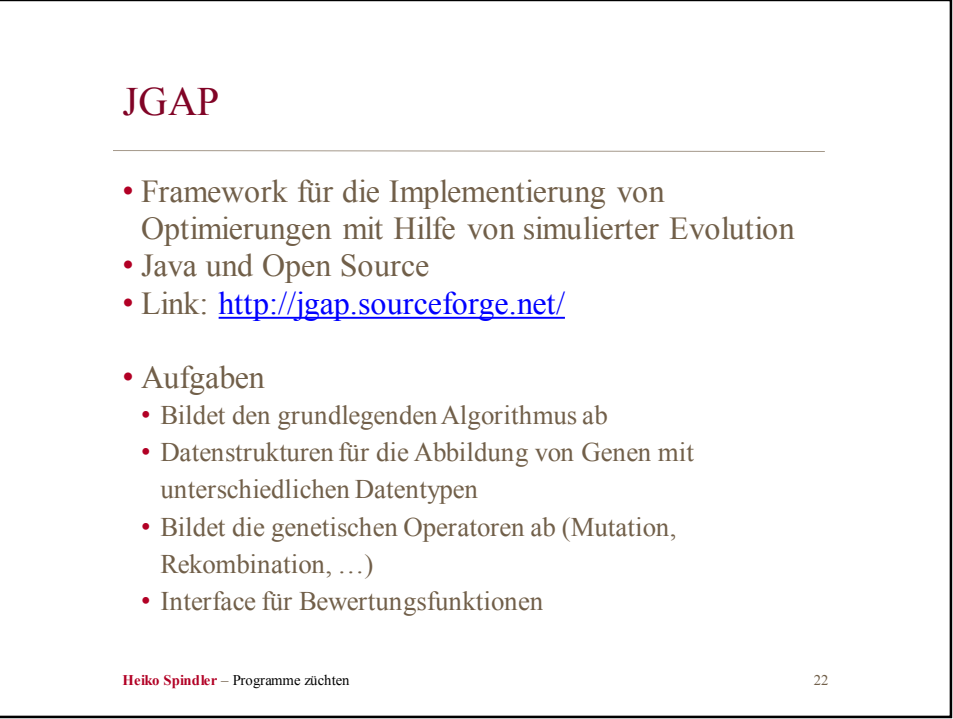

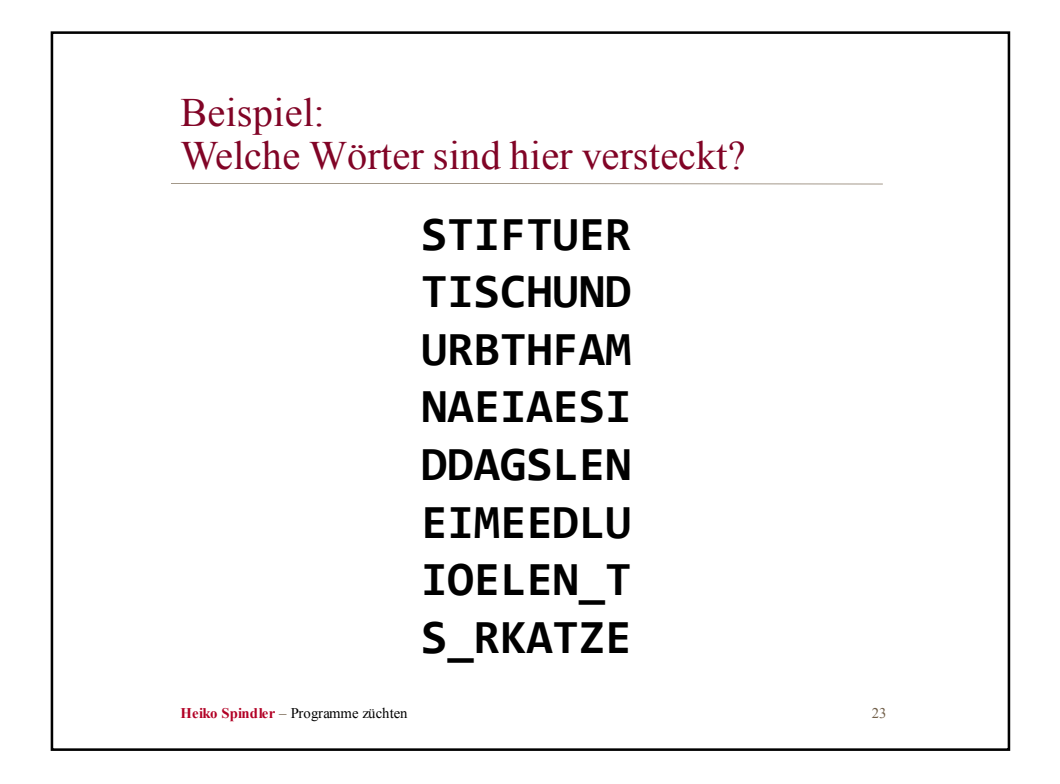

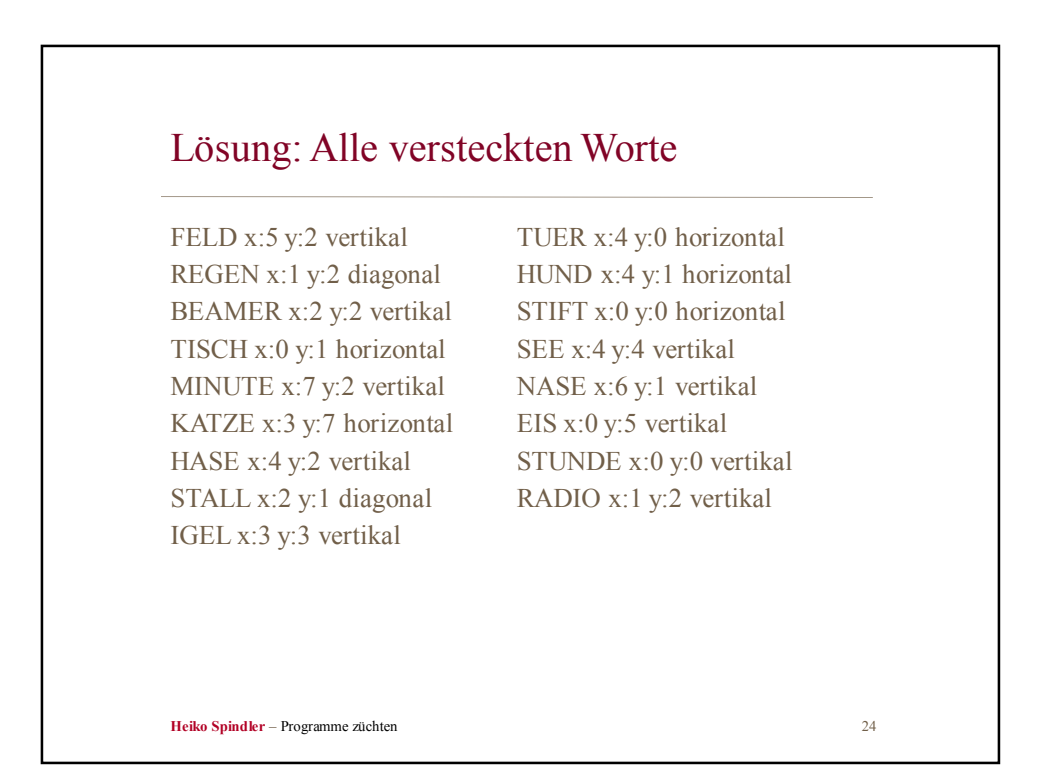

NA**E**IAES**I** DDA**G**SLE**N** EIME**E**DL**U** IOELE**N**\_**T** S\_RKATZ**E**

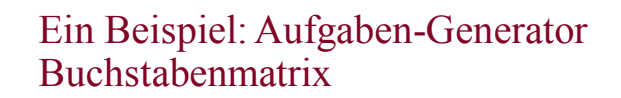

• Erstellen einer Buchstabenmatrix, in der Wörter versteckt sind

```
• Ziele
```
- Möglichst viele Worte verstecken
- Worte können senkrecht, waagerecht und diagonal verlaufen
- Worte dürfen sich überlagern und die gleichen Buchstaben nutzen • Kein Wort darf über den Rand hinaus gehen STIFTUER **TISCH**UND U**R**BTHFA**M**

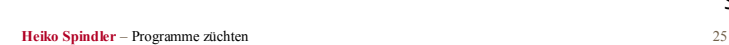

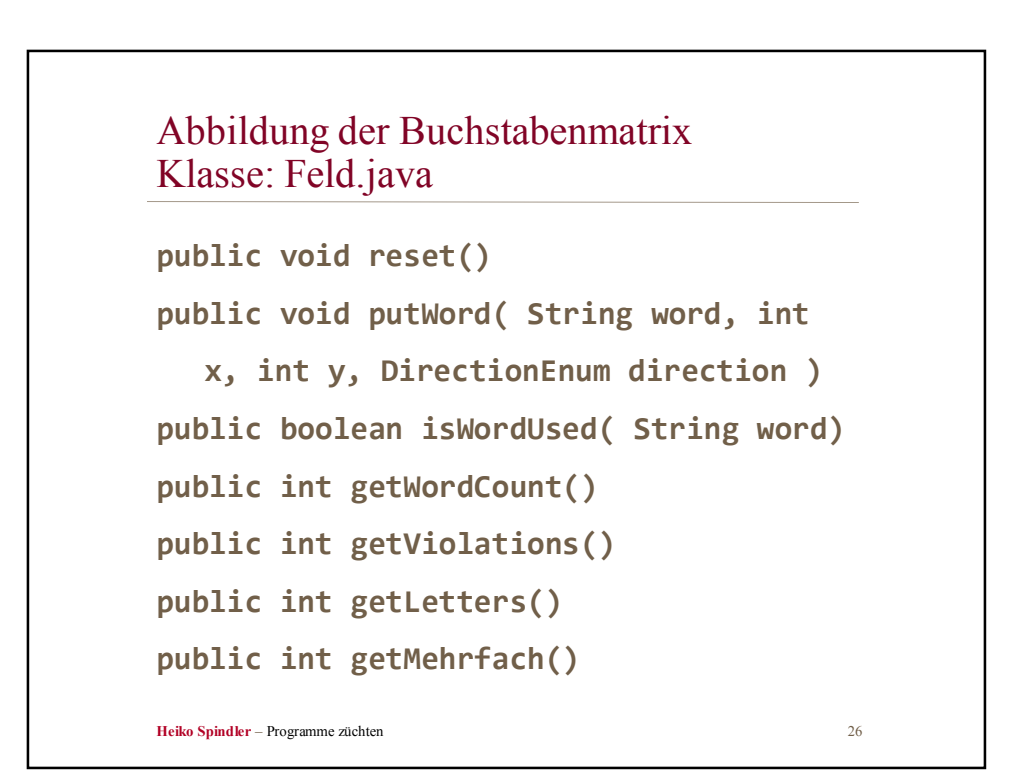

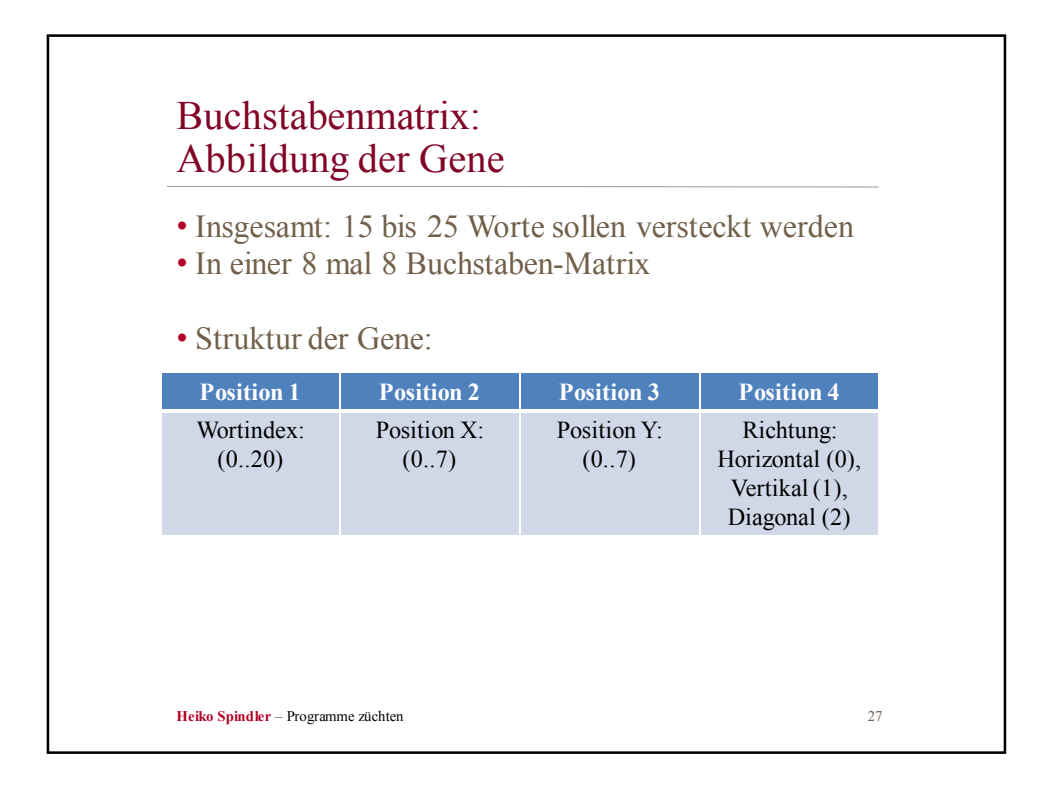

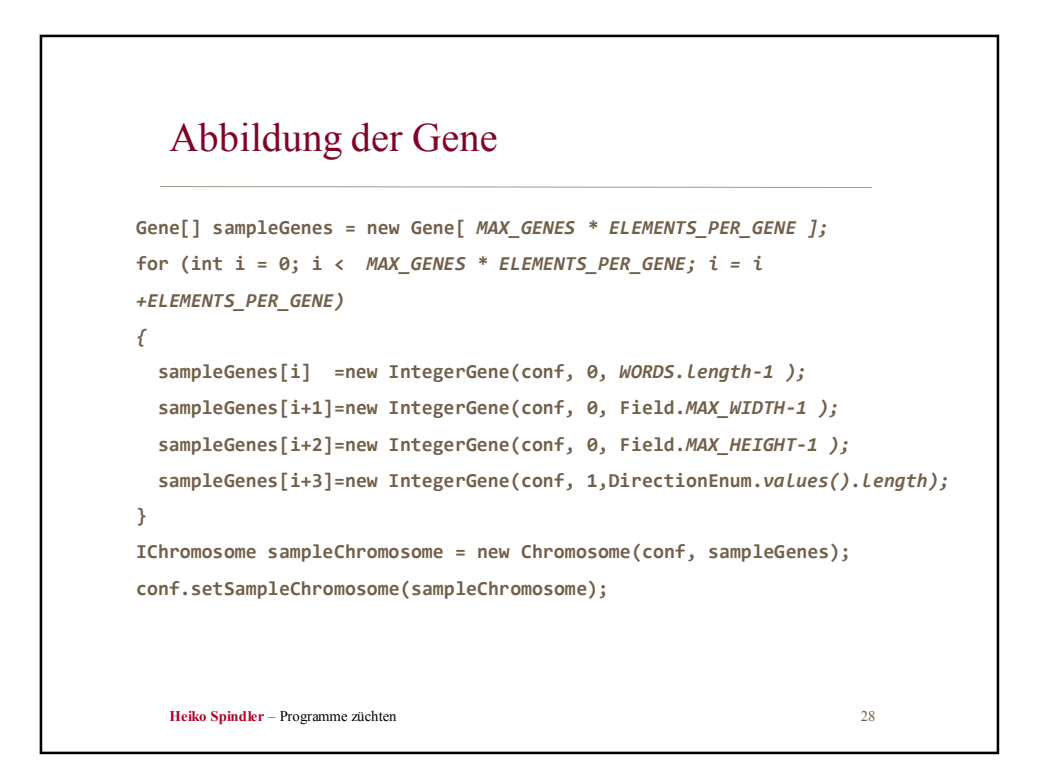

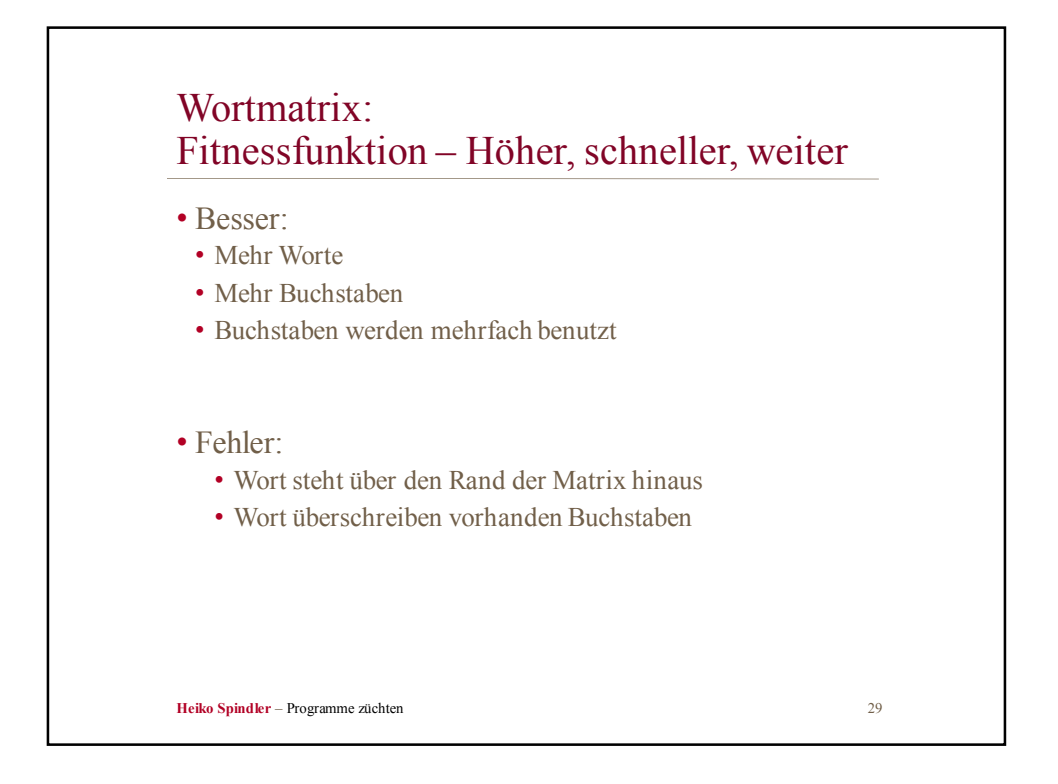

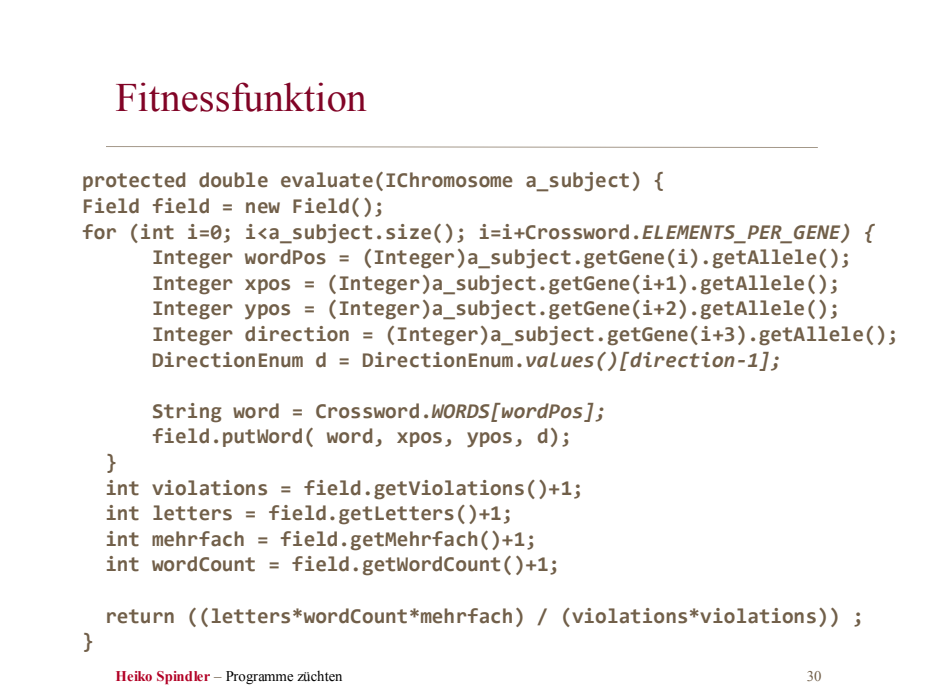

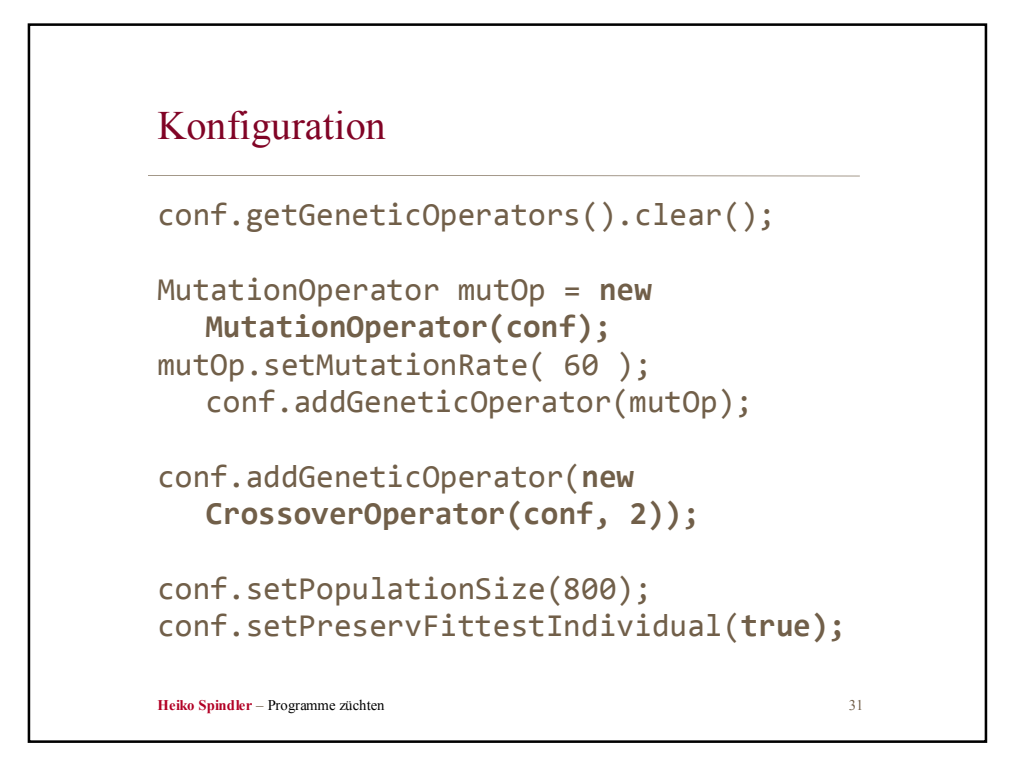

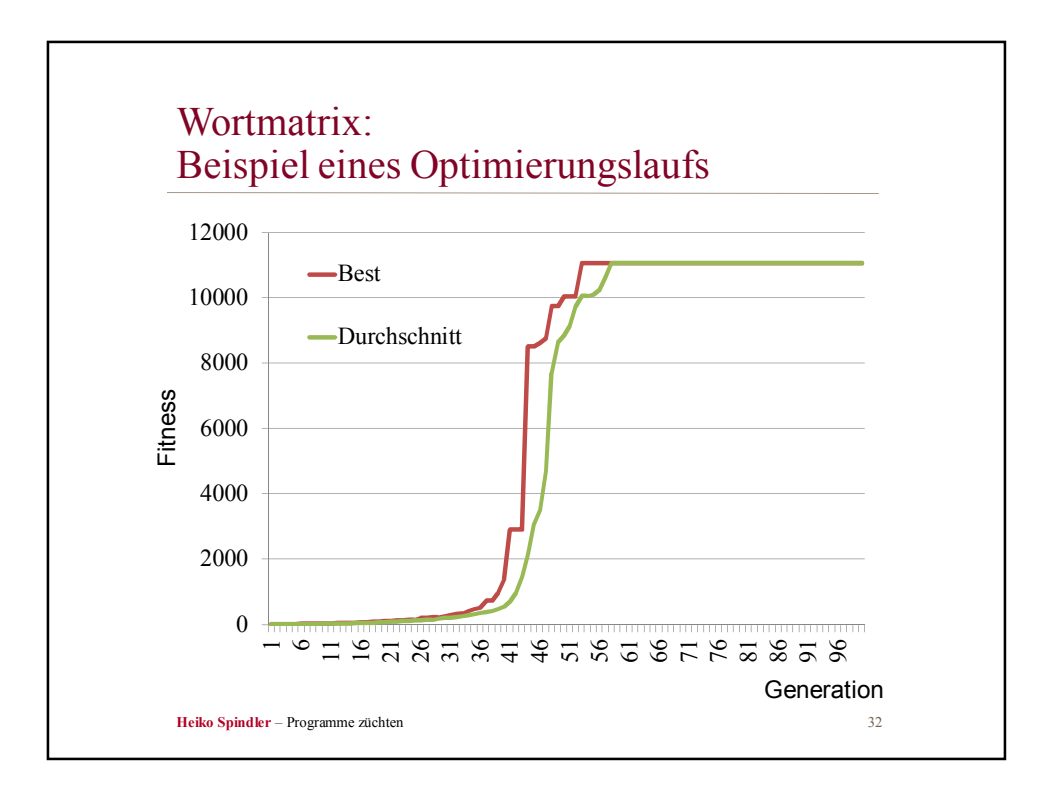

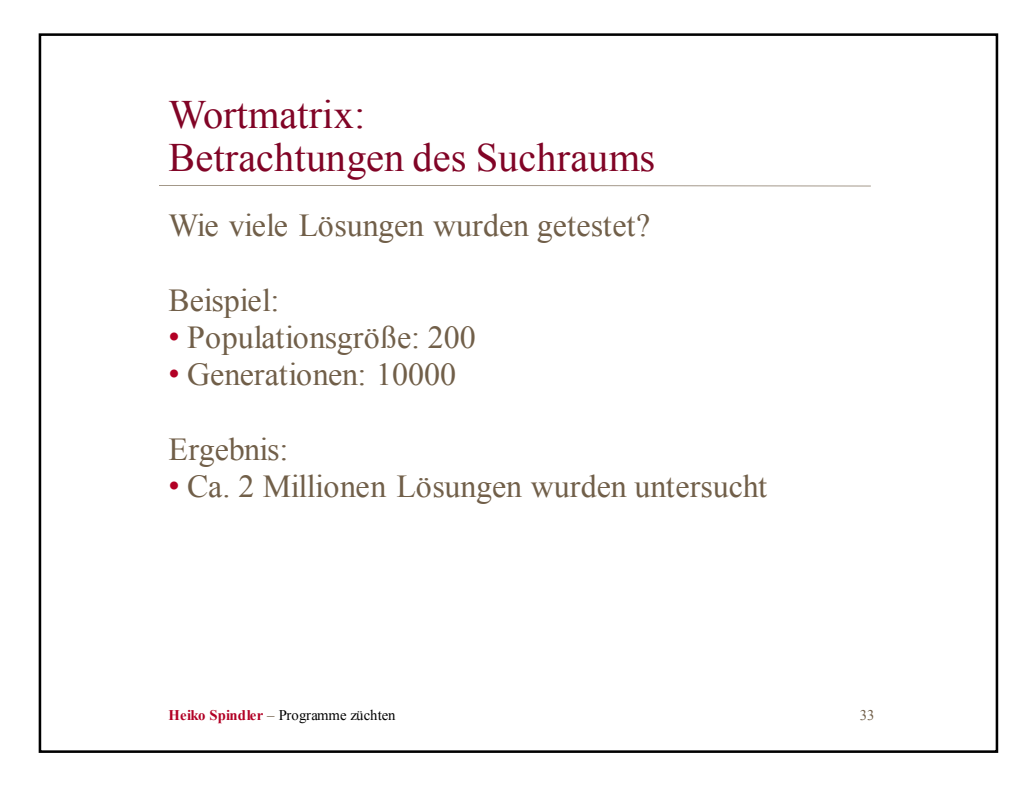

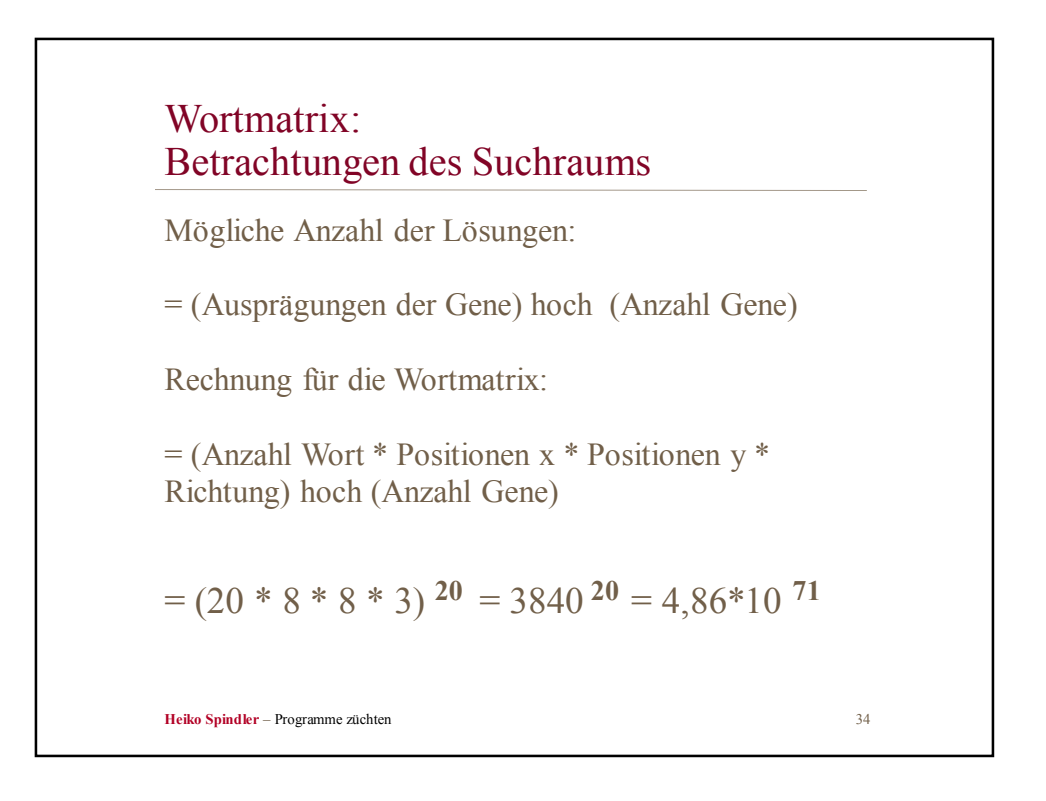

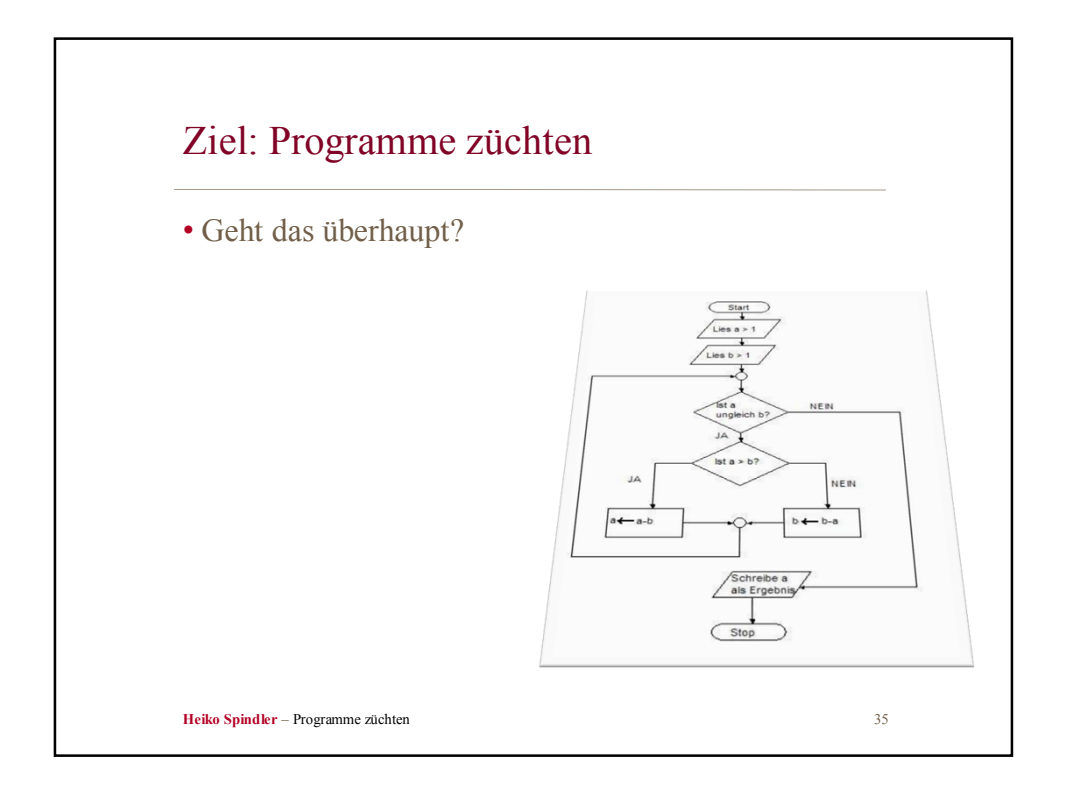

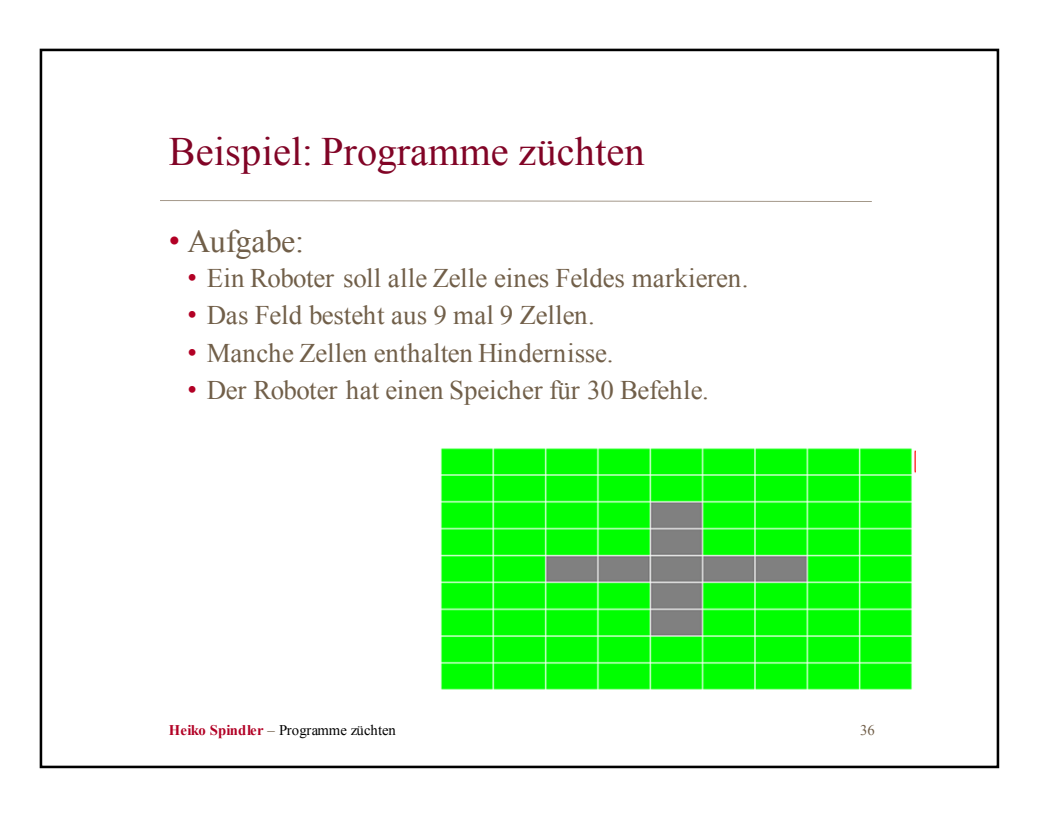

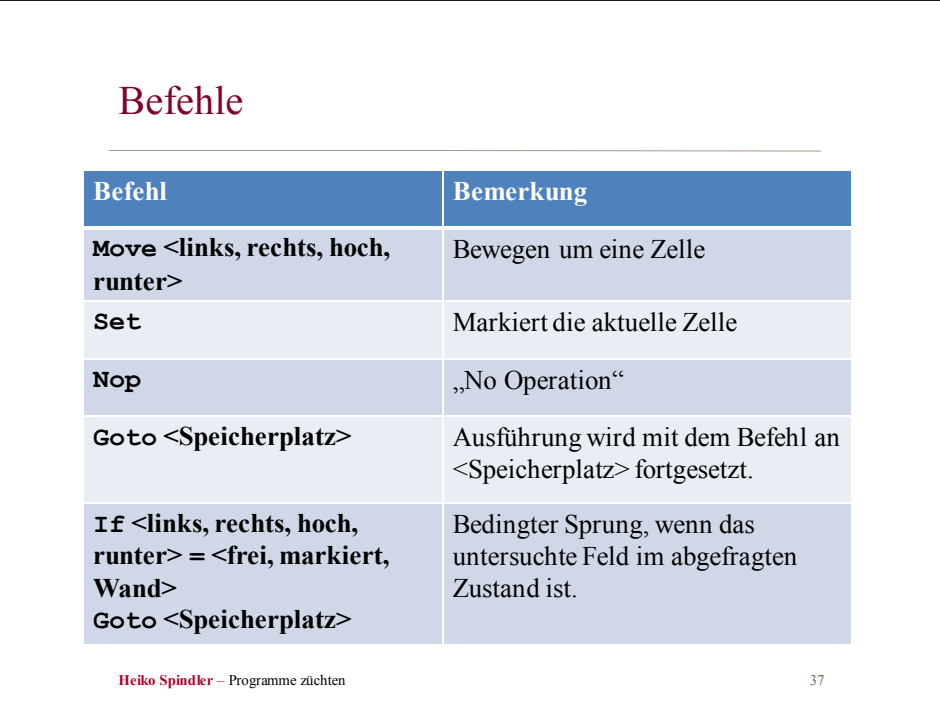

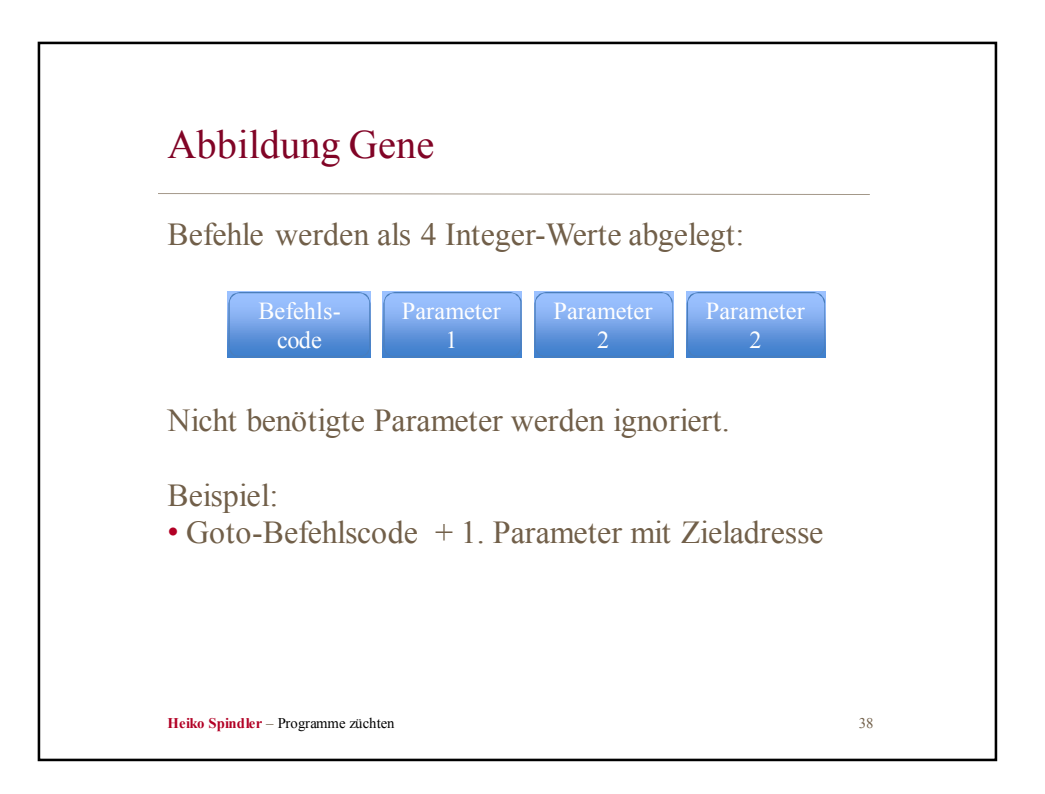

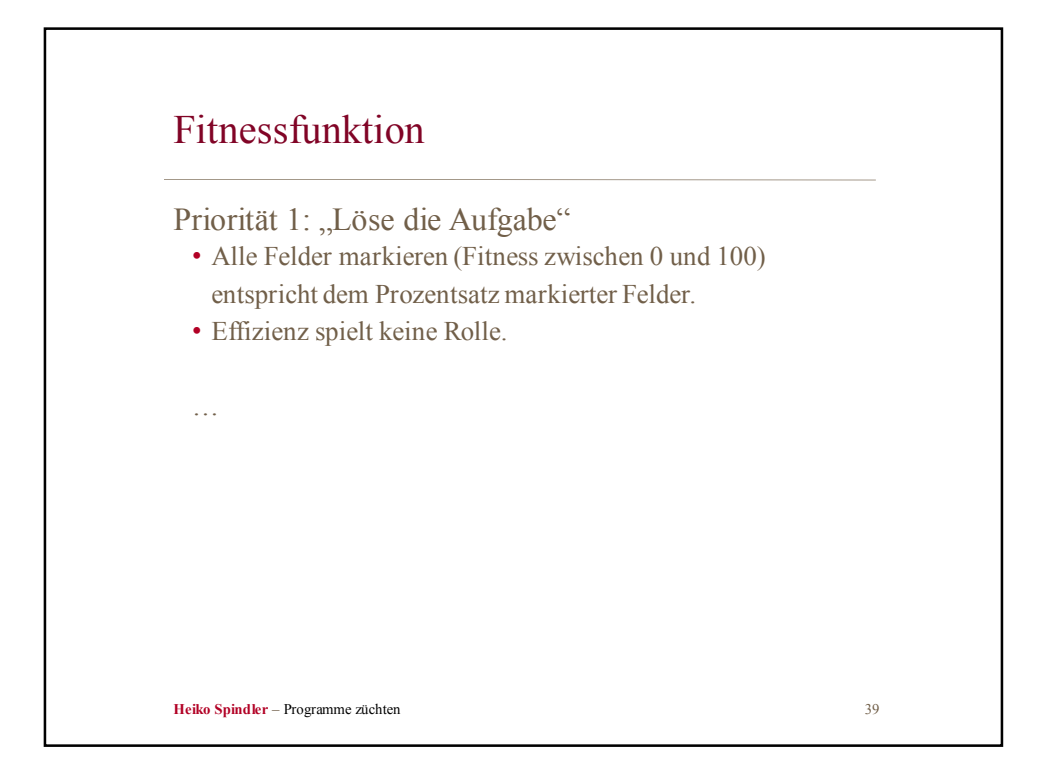

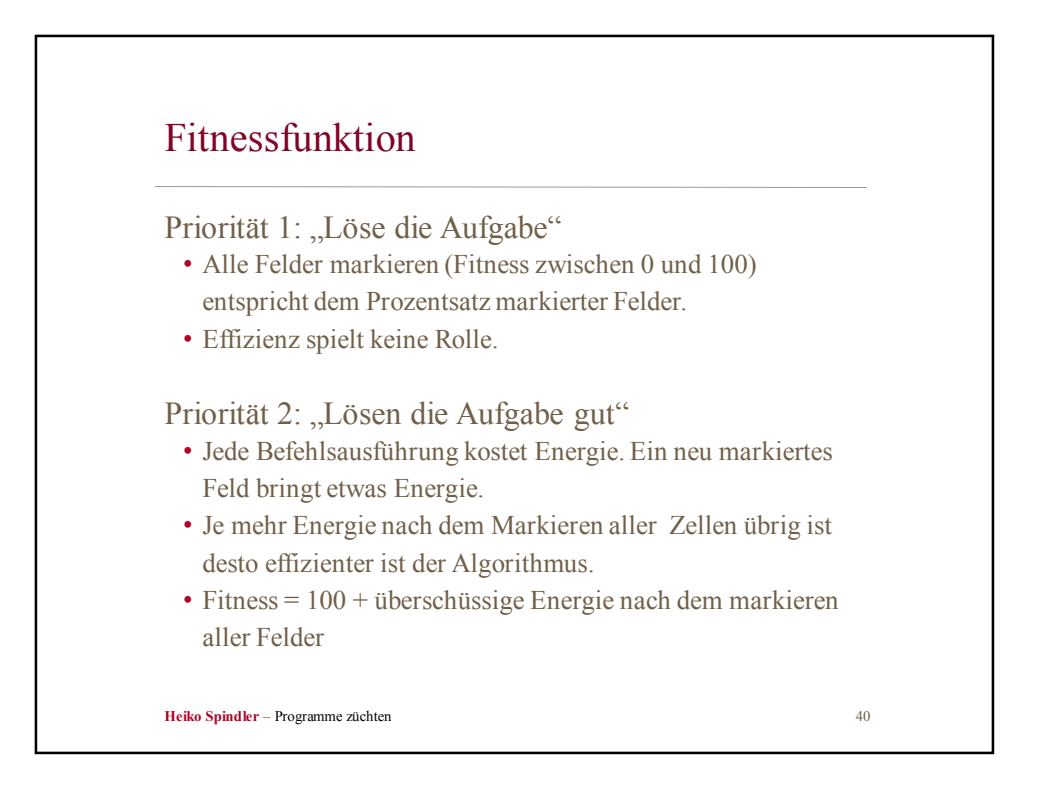

## Fitnessfunktion

```
Heiko Spindler – Programme züchten 41
public float calcFitness() 
{
 float anzleer= feld.getNumberWithEntry(Feld.leer);
 float anzbelegt= feld.getNumberWithEntry(Feld.belegt);
 if (feld.aktFelderMarked >= (feld.MaxFelderToMark)) 
  {
   if (aktEnergie < 0) {
     return 100;
   } else {
     return ((100 + (aktEnergie)));
   }
  } else {
   return ((anzbelegt * 100) / (anzleer + anzbelegt));
 }
}
```
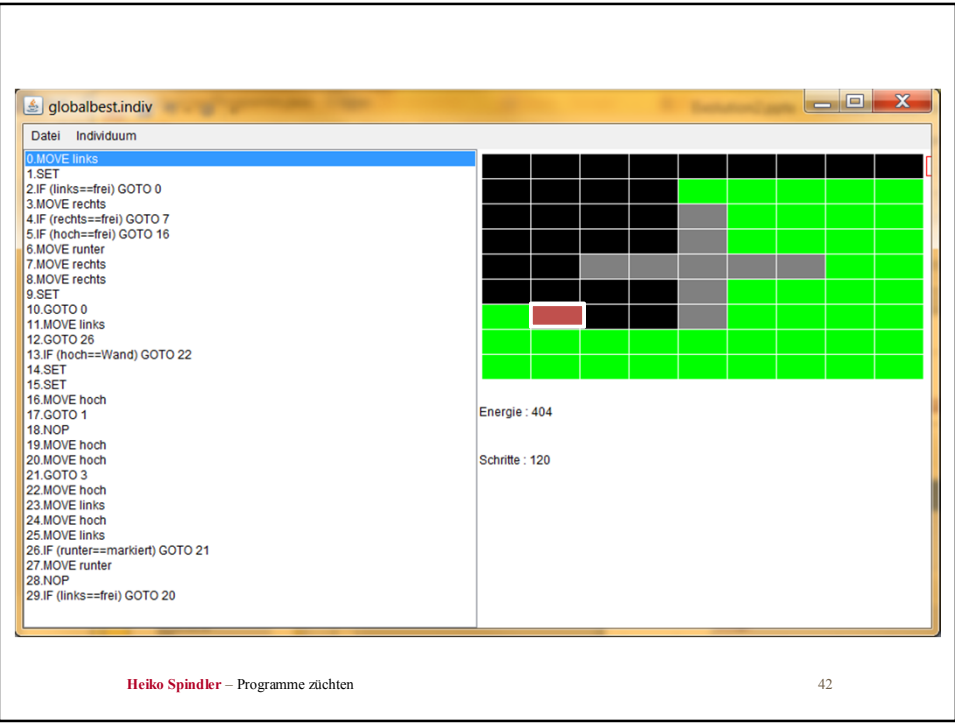

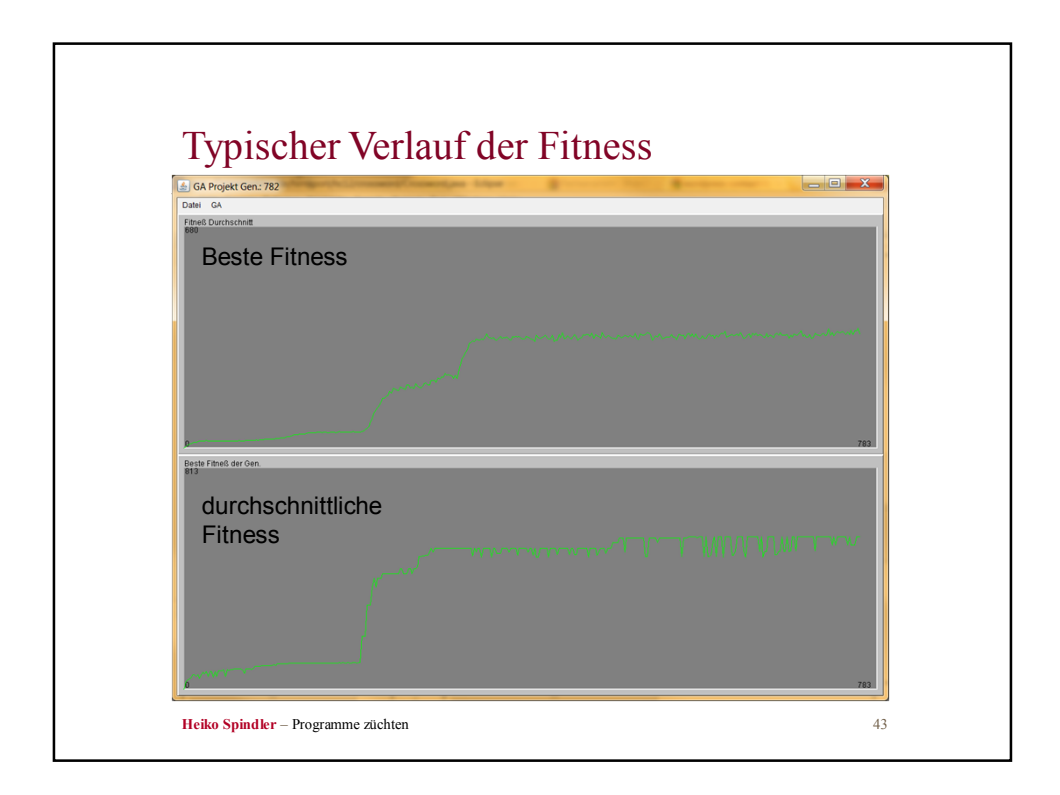

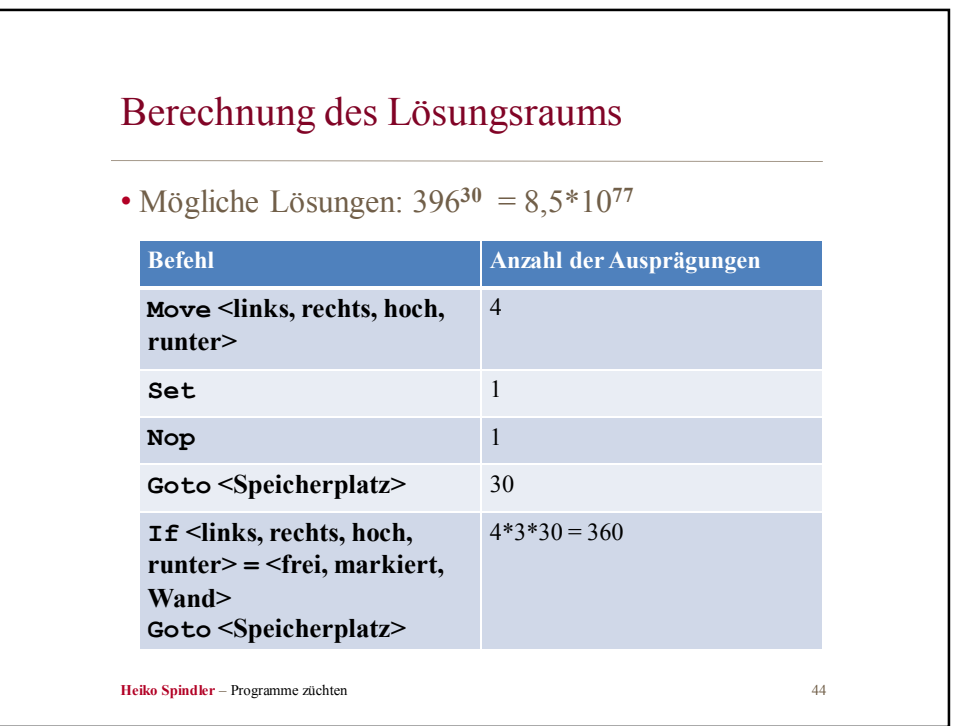

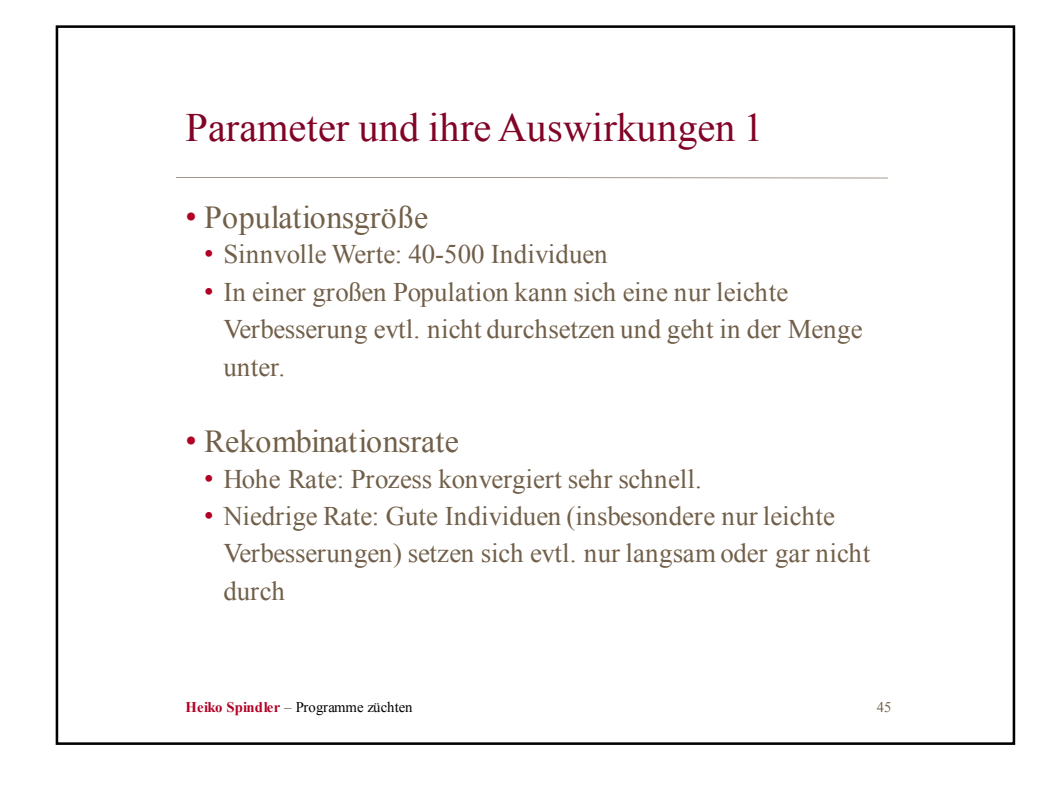

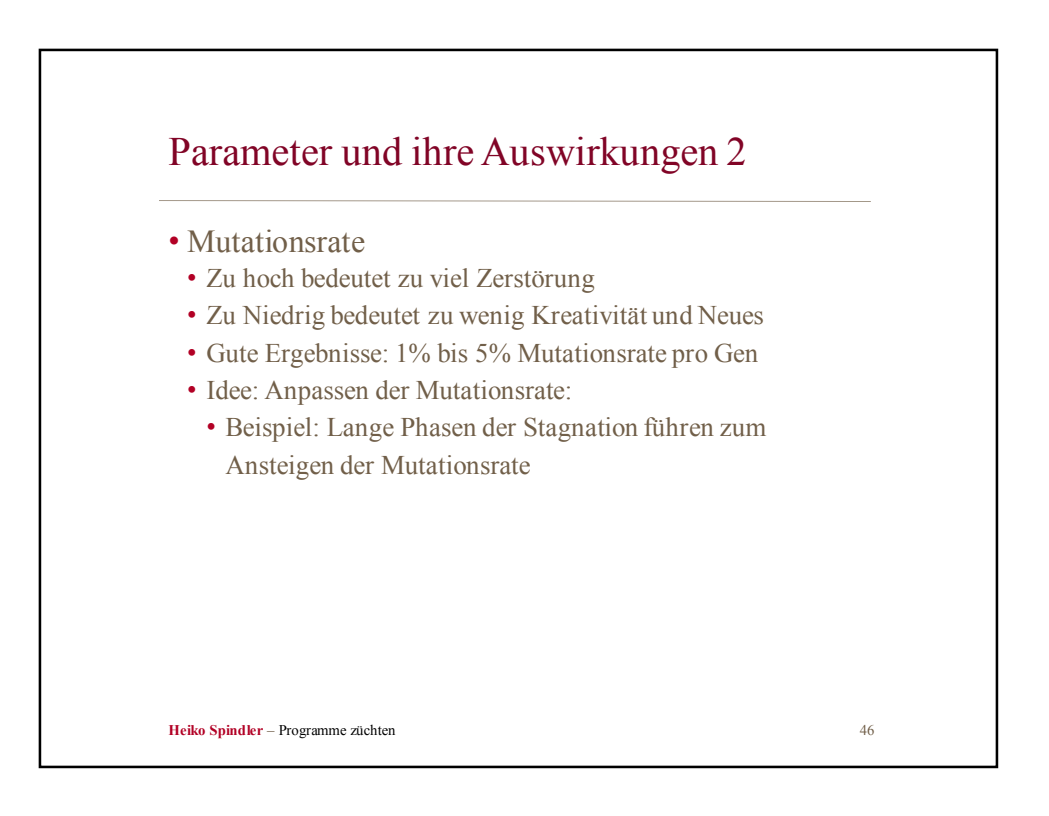

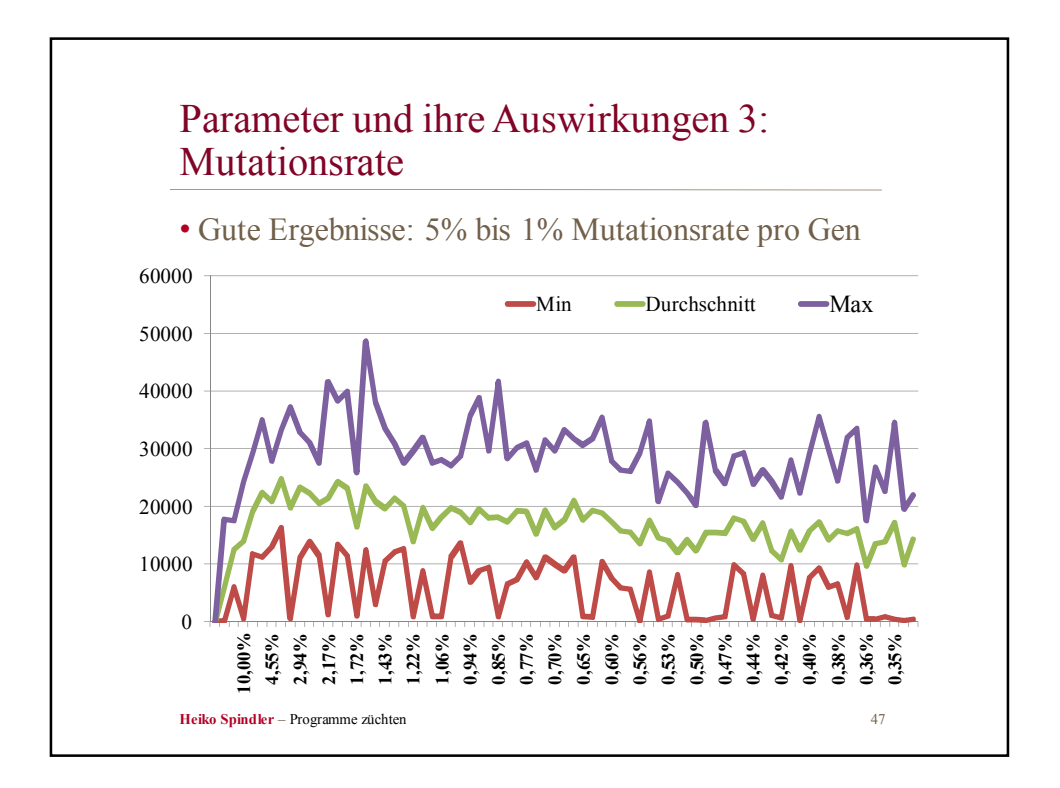

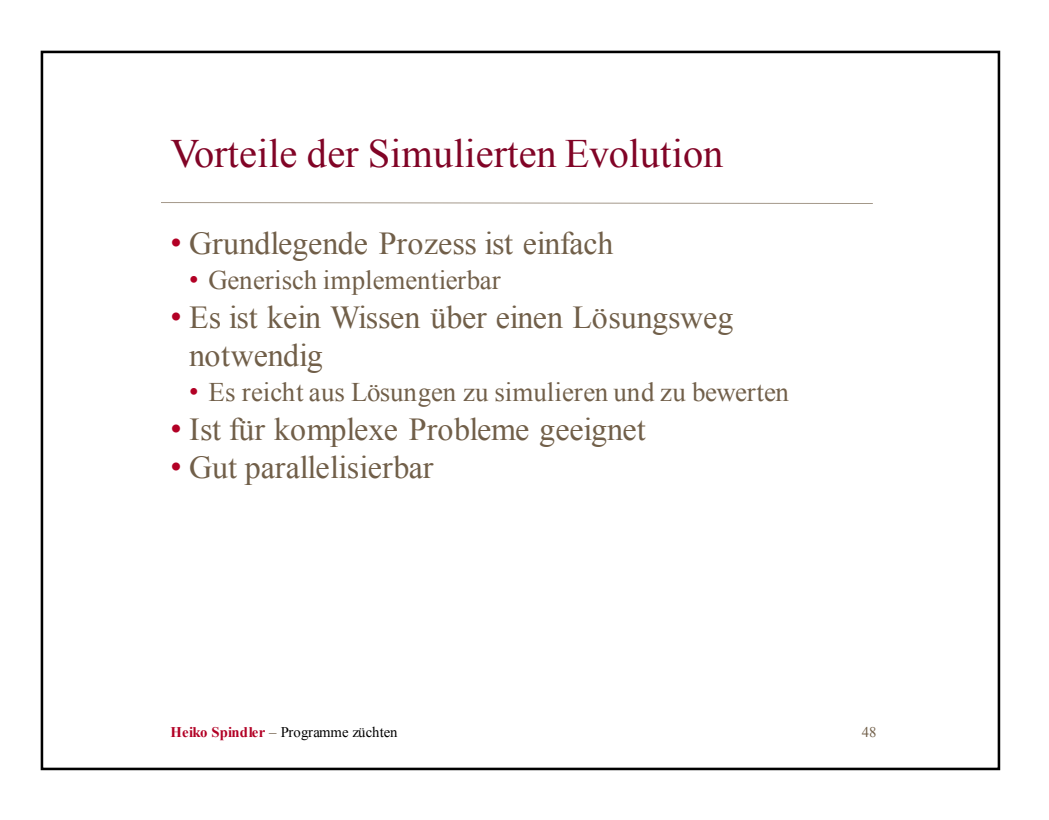

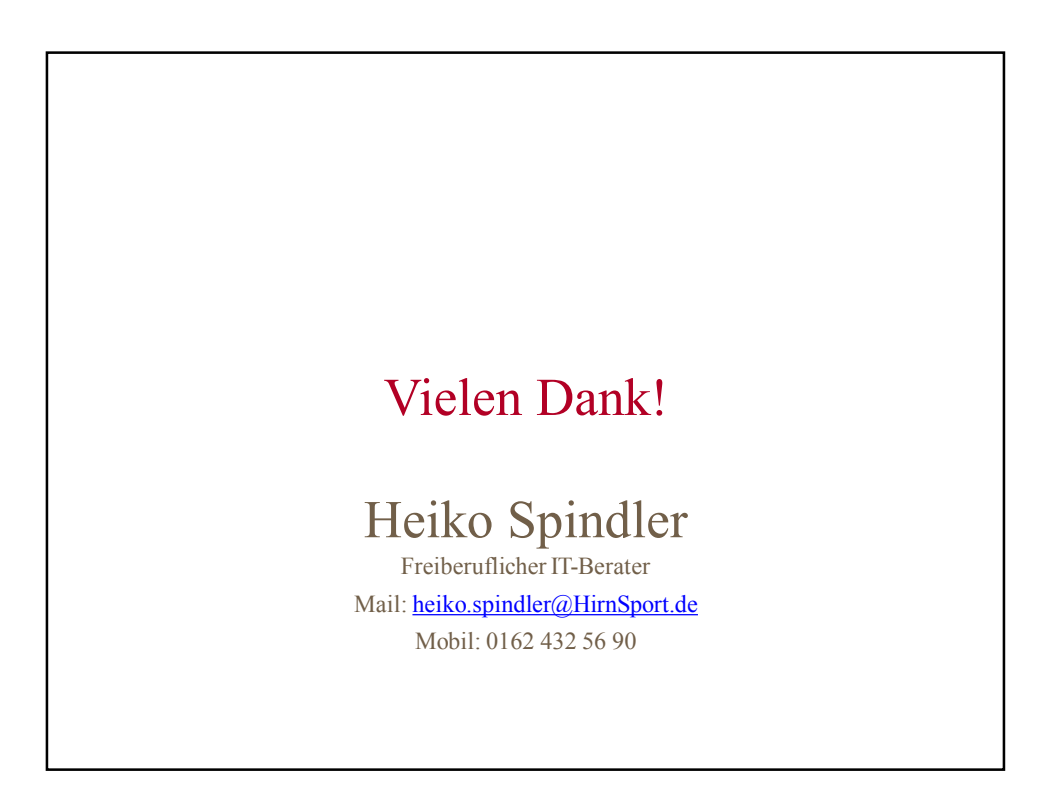

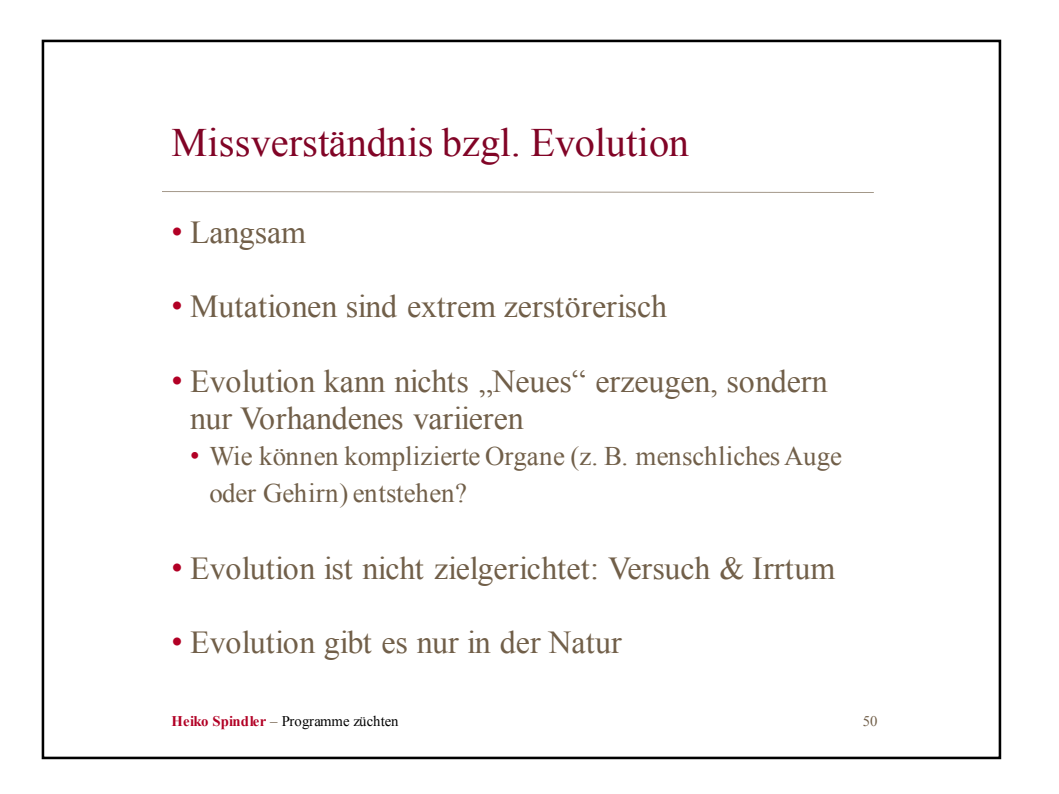

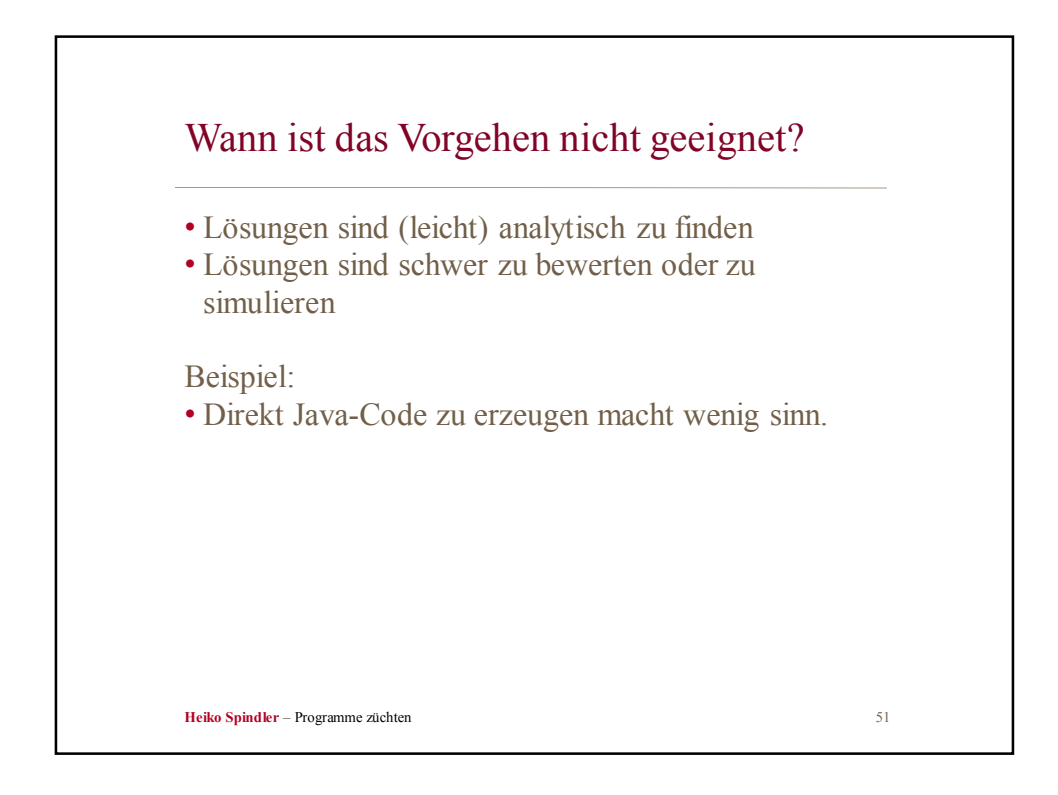

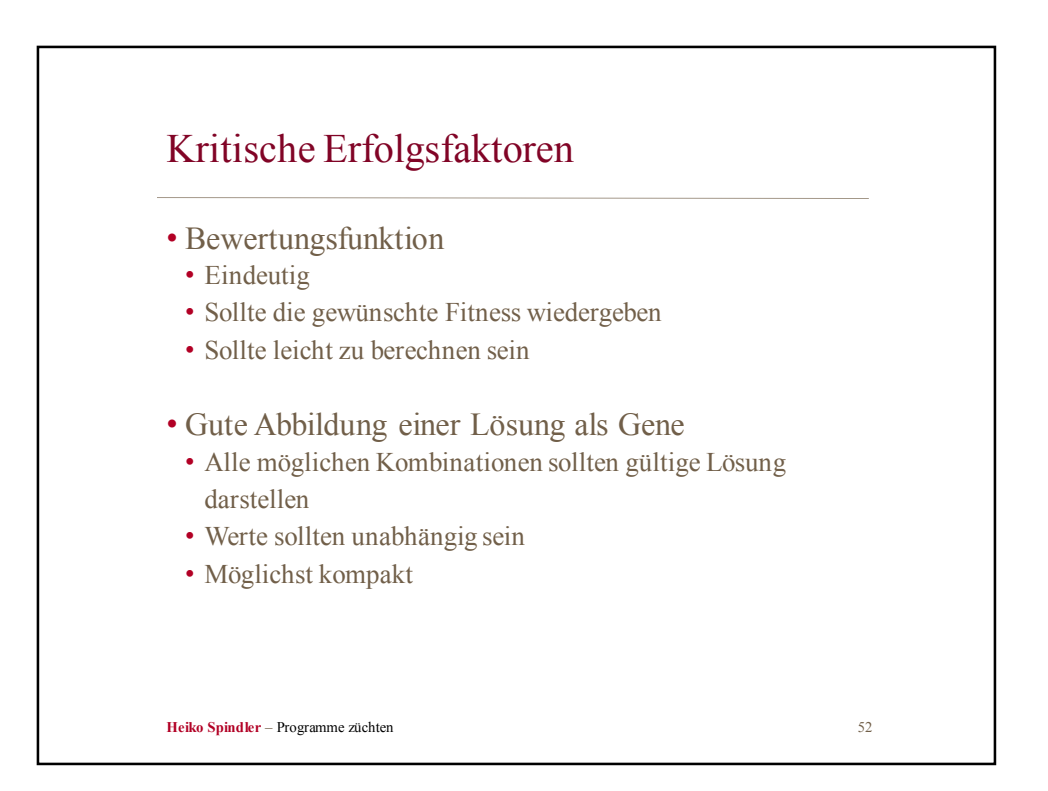

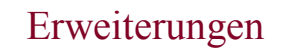

• Insel Modell

- Isolierte Populationen tauschen gute Lösungen aus.
- Eliten
	- Die beste(n) Lösung(en) überleben immer.
- Räuber Beute Modell
	- Es laufen zwei Optimierungen gegeneinander: Suche nach einem Programm das alle Felder markiert und eine Optimierung, die für die erste Optimierung schlechte Startpositionen sucht und diese dadurch herausfordert.
	-
- Interaktive Evolution
	- Auswahl und Bewertung durch Benutzer.

**Heiko Spindler** – Programme züchten 53

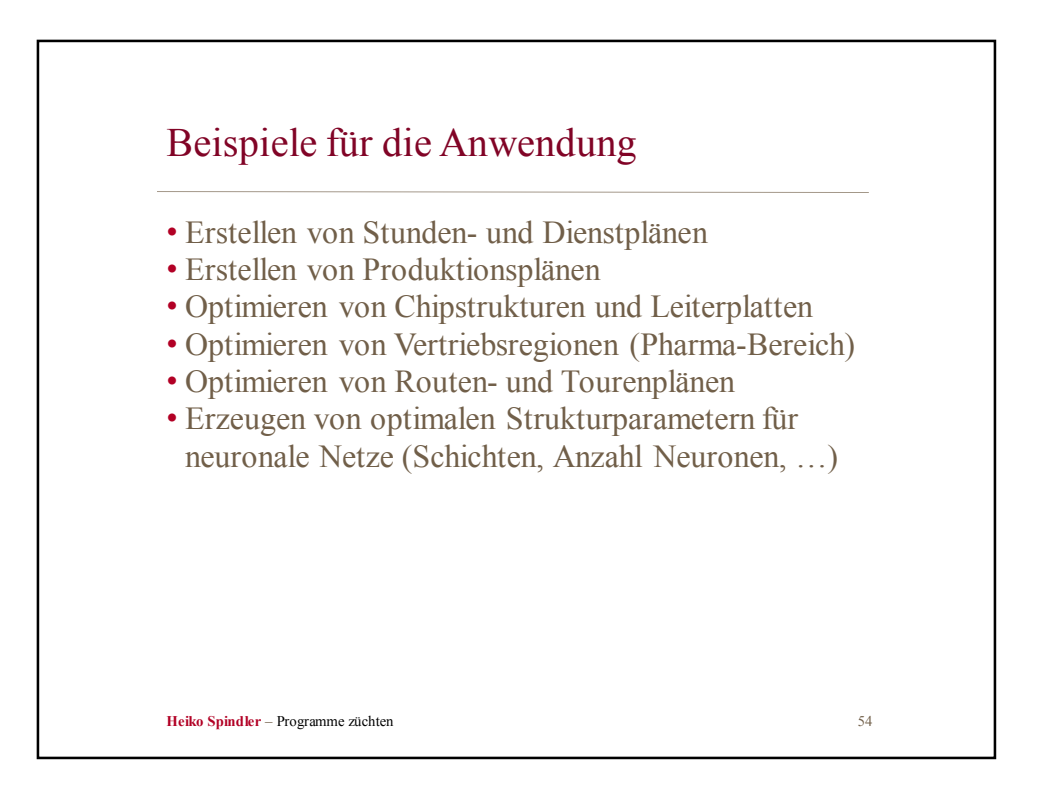

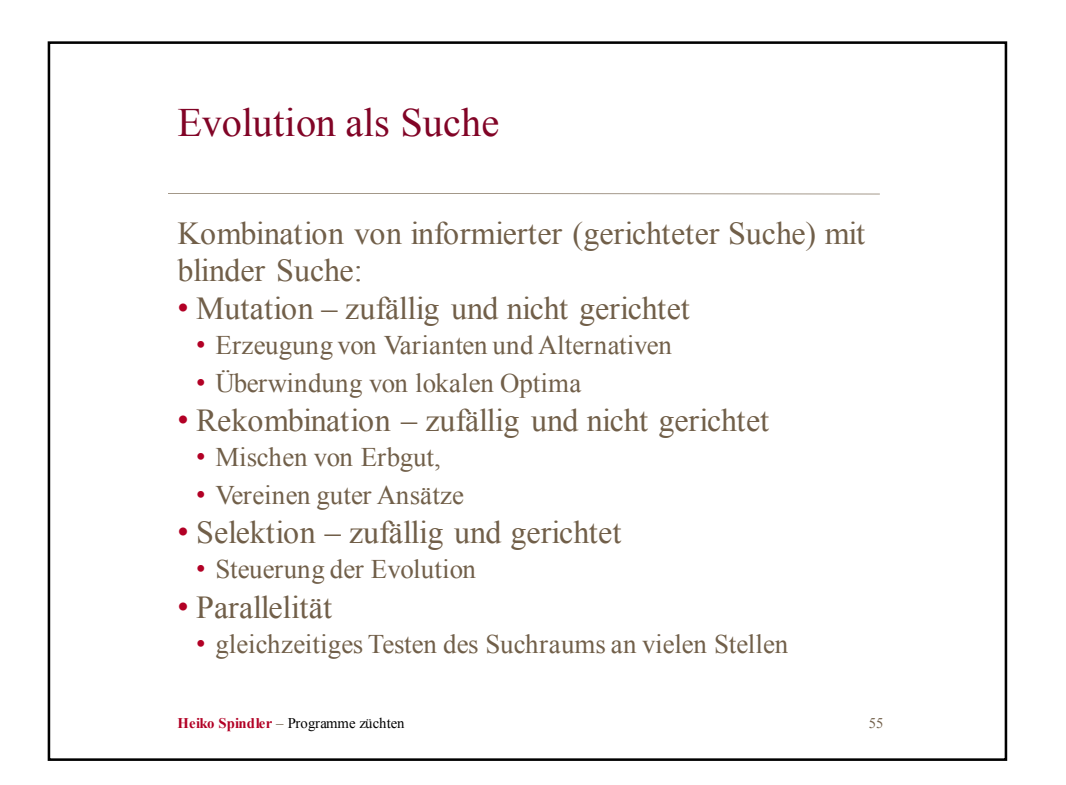

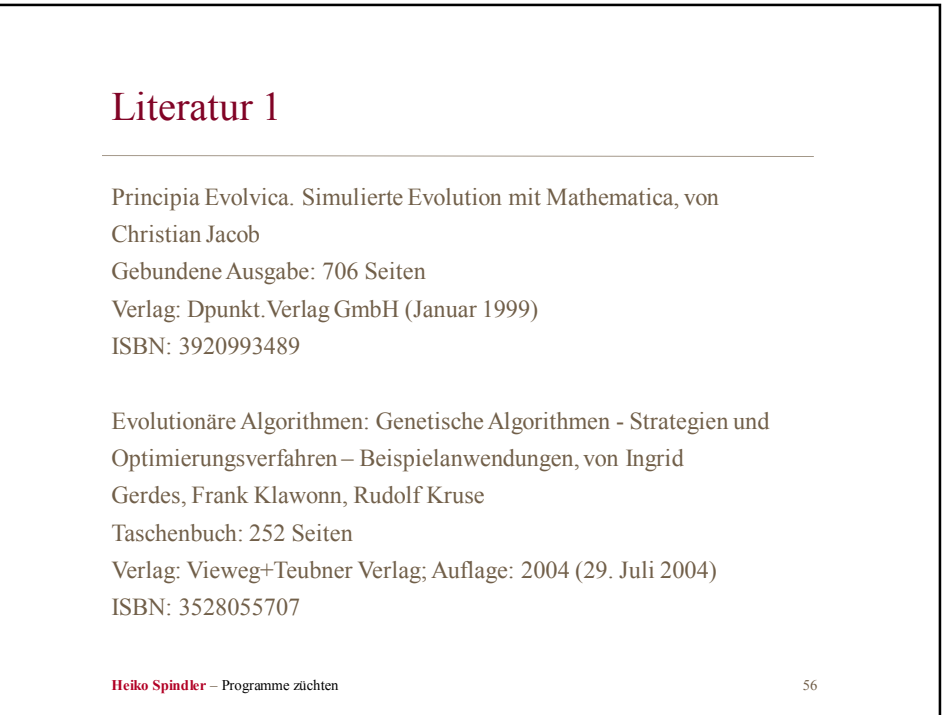

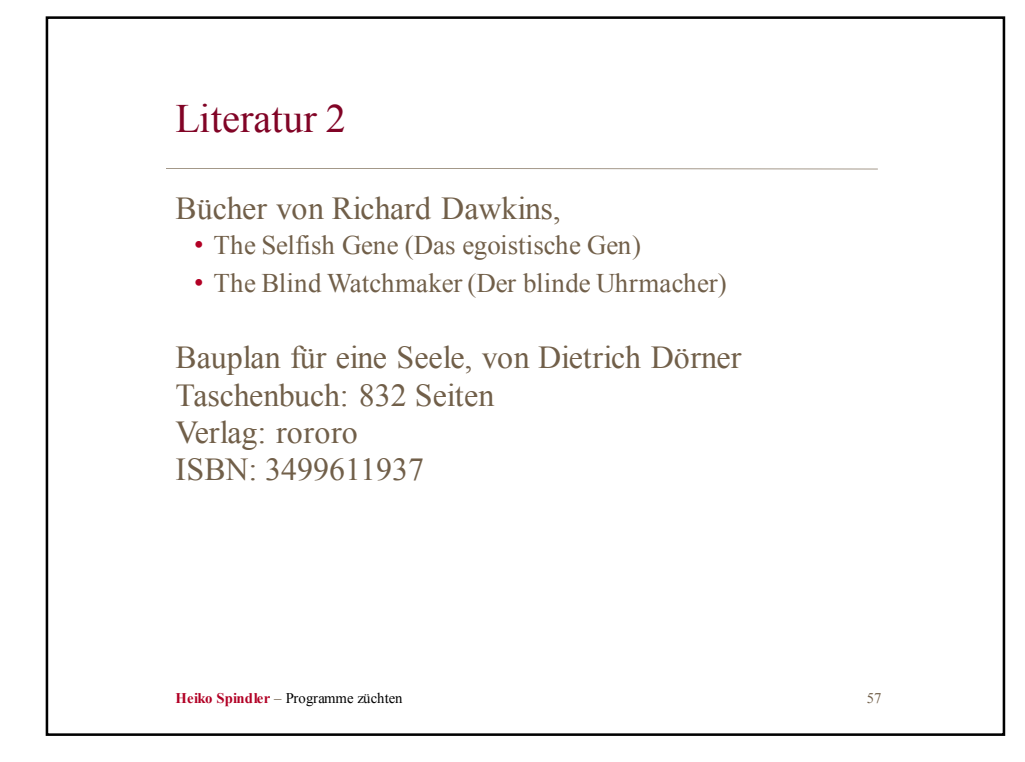